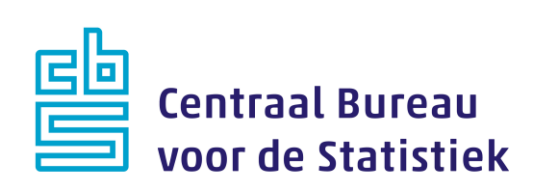

## **ZEA 2023**

## **M. Cremers**

Versie: 1.4 Datum: 6-12-2022

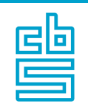

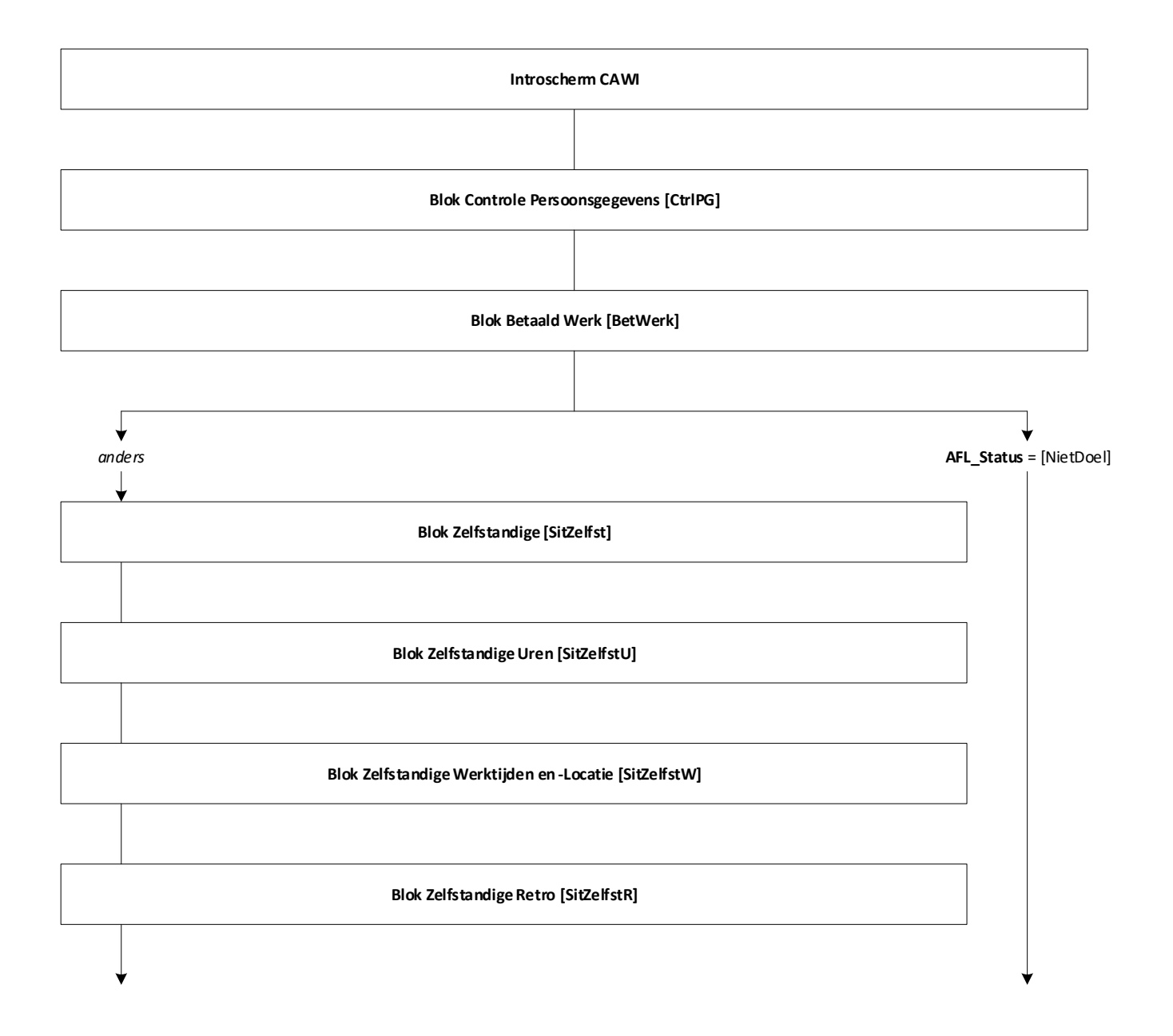

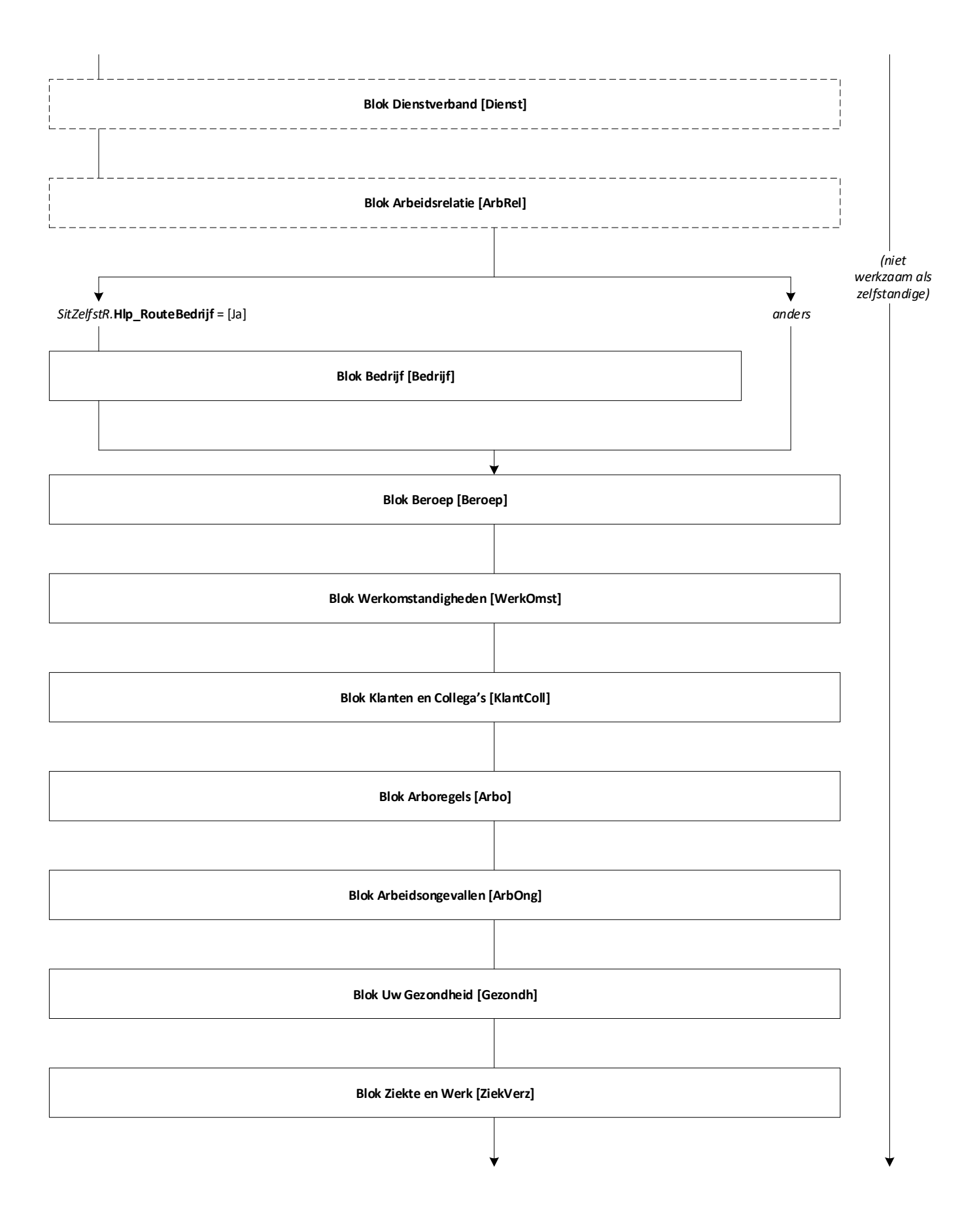

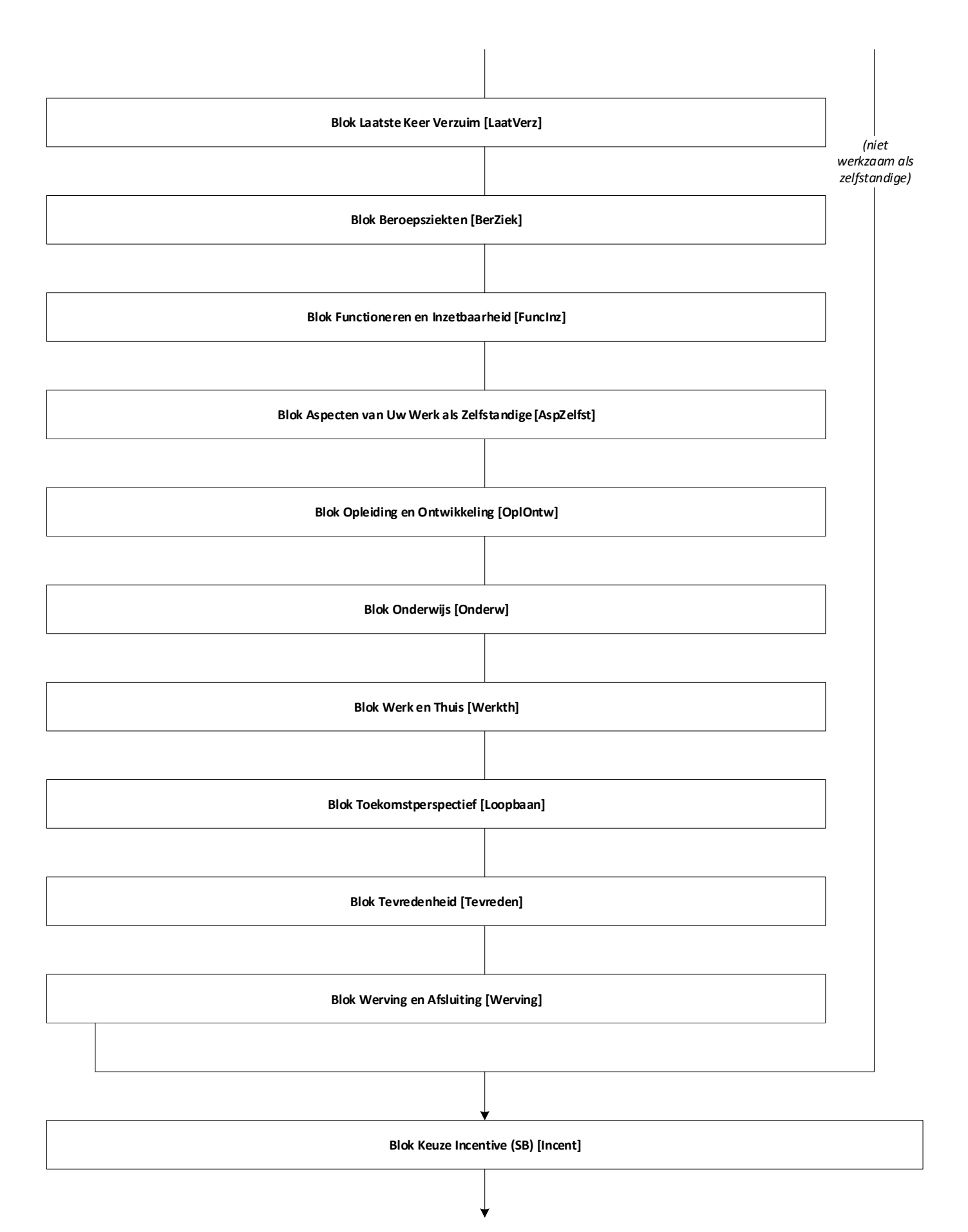

**Einde Vragenlijst**

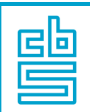

## **Blok Controle Persoonsgegevens (SB)** [CtrlPG]

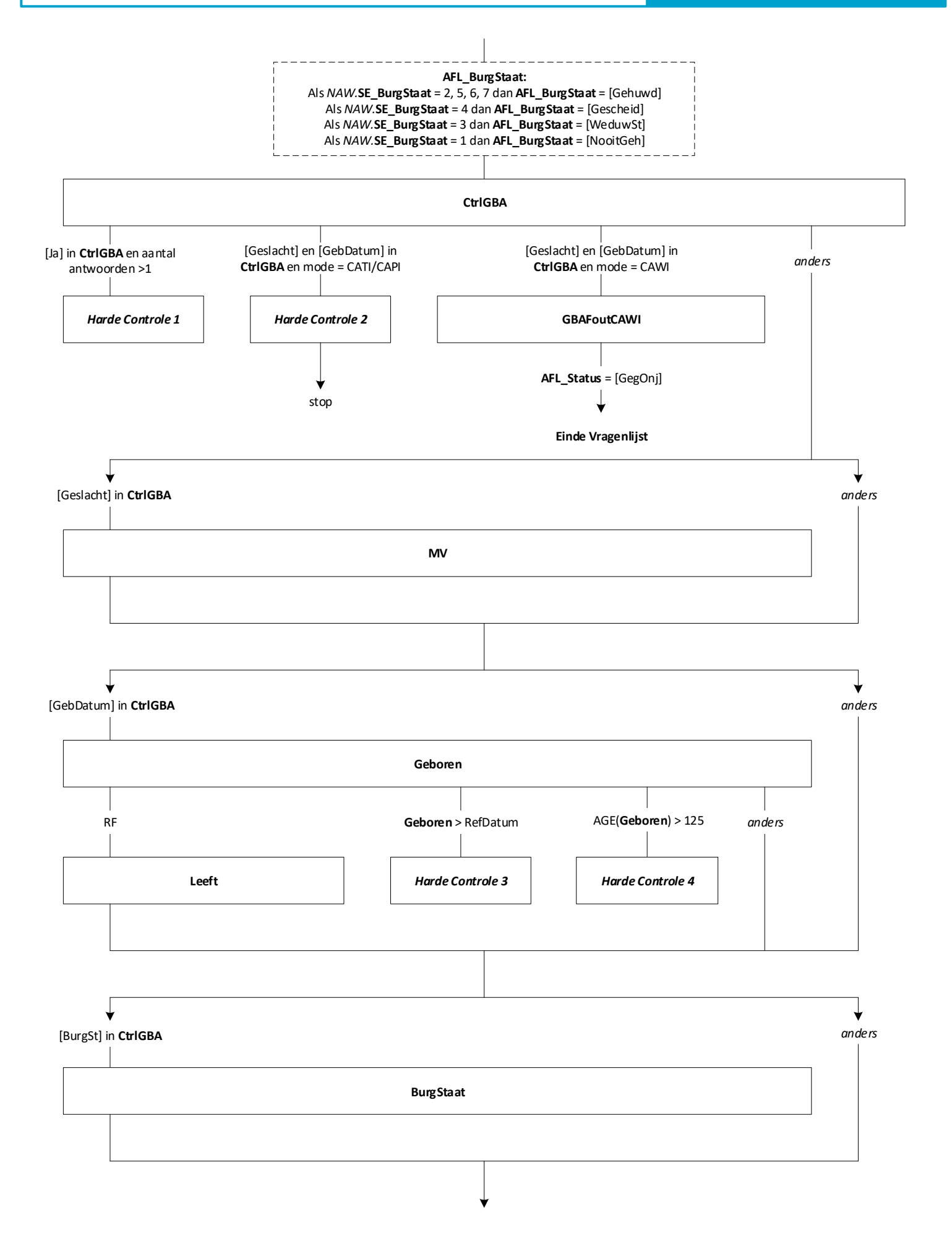

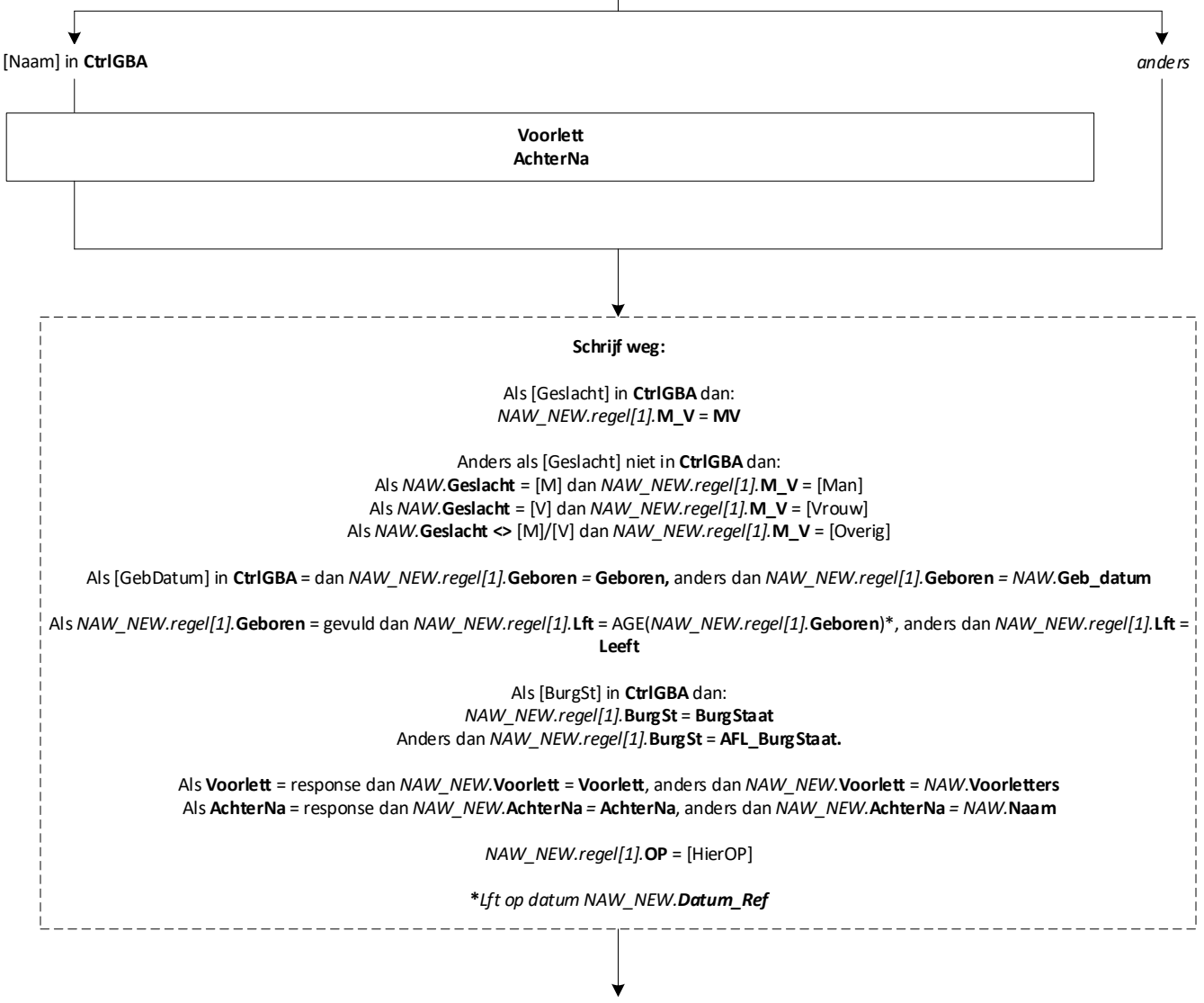

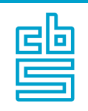

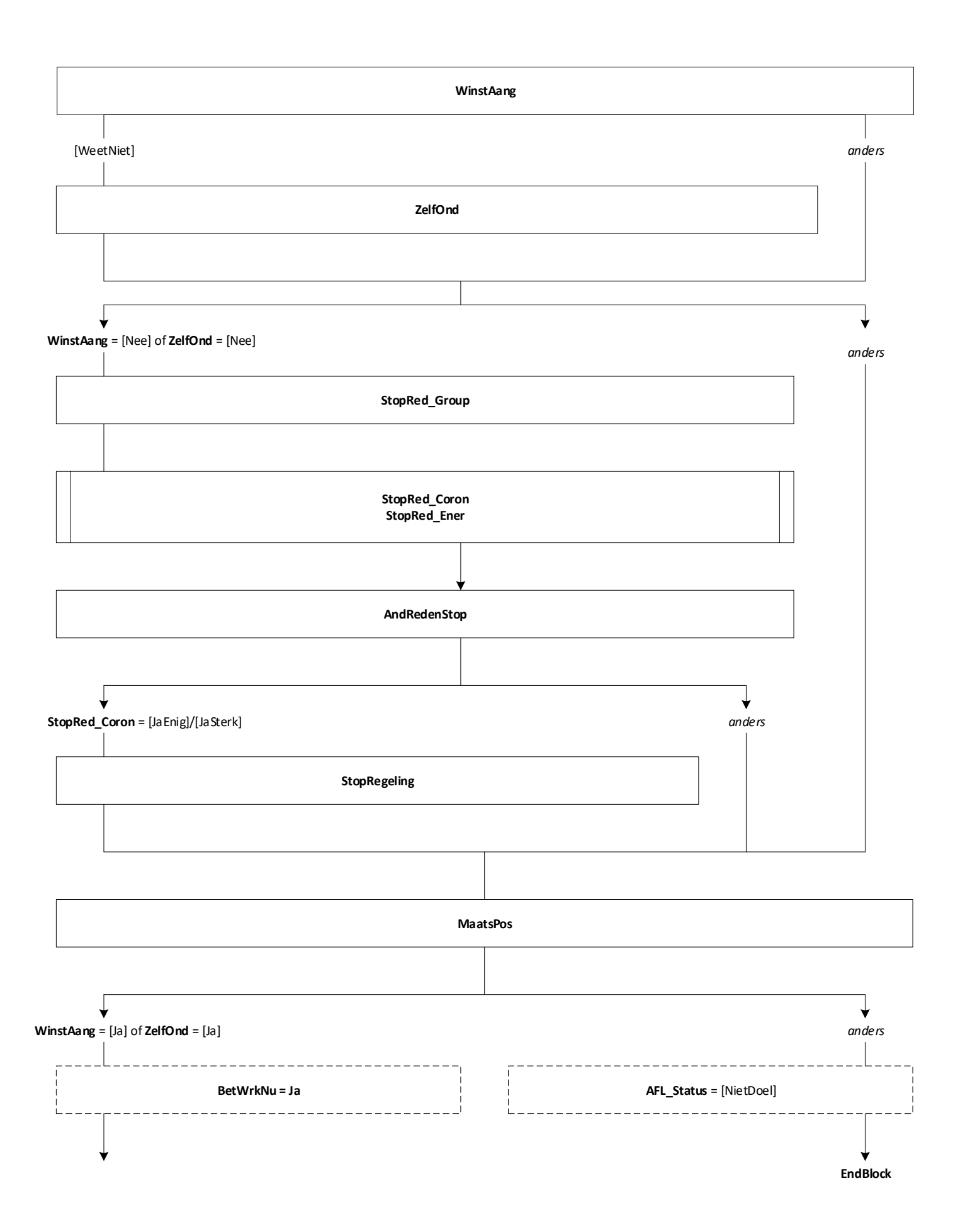

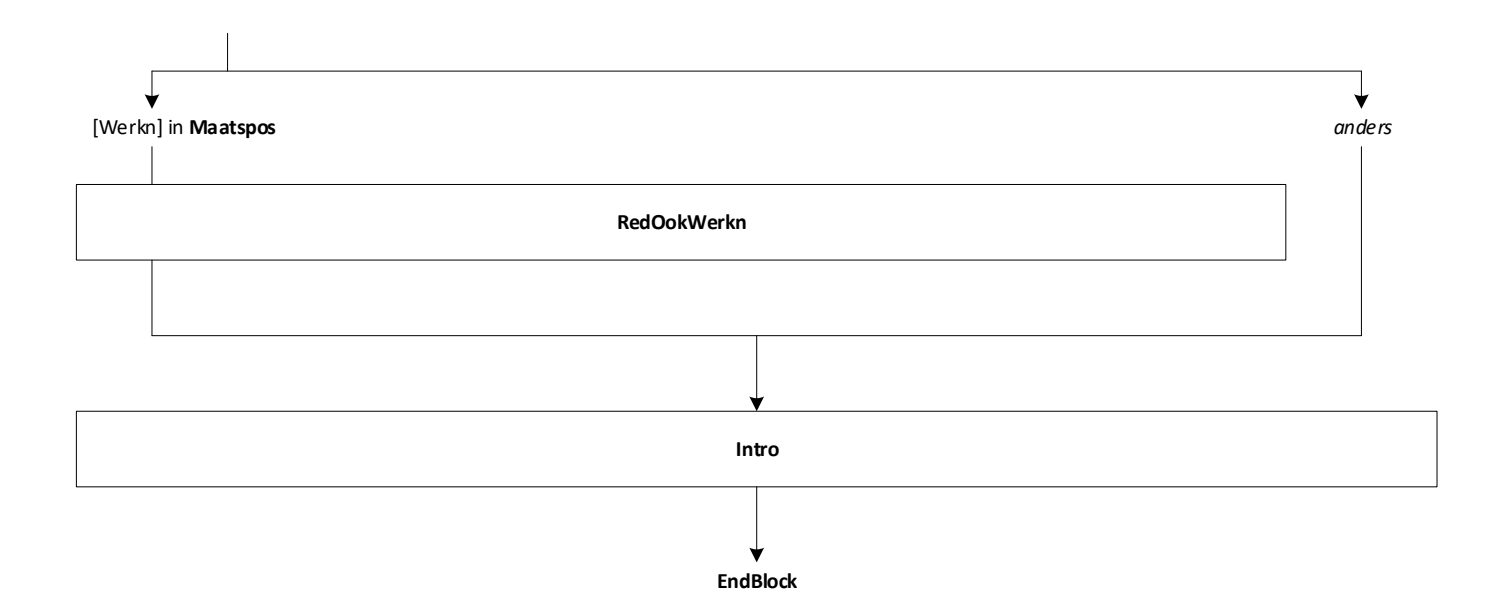

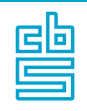

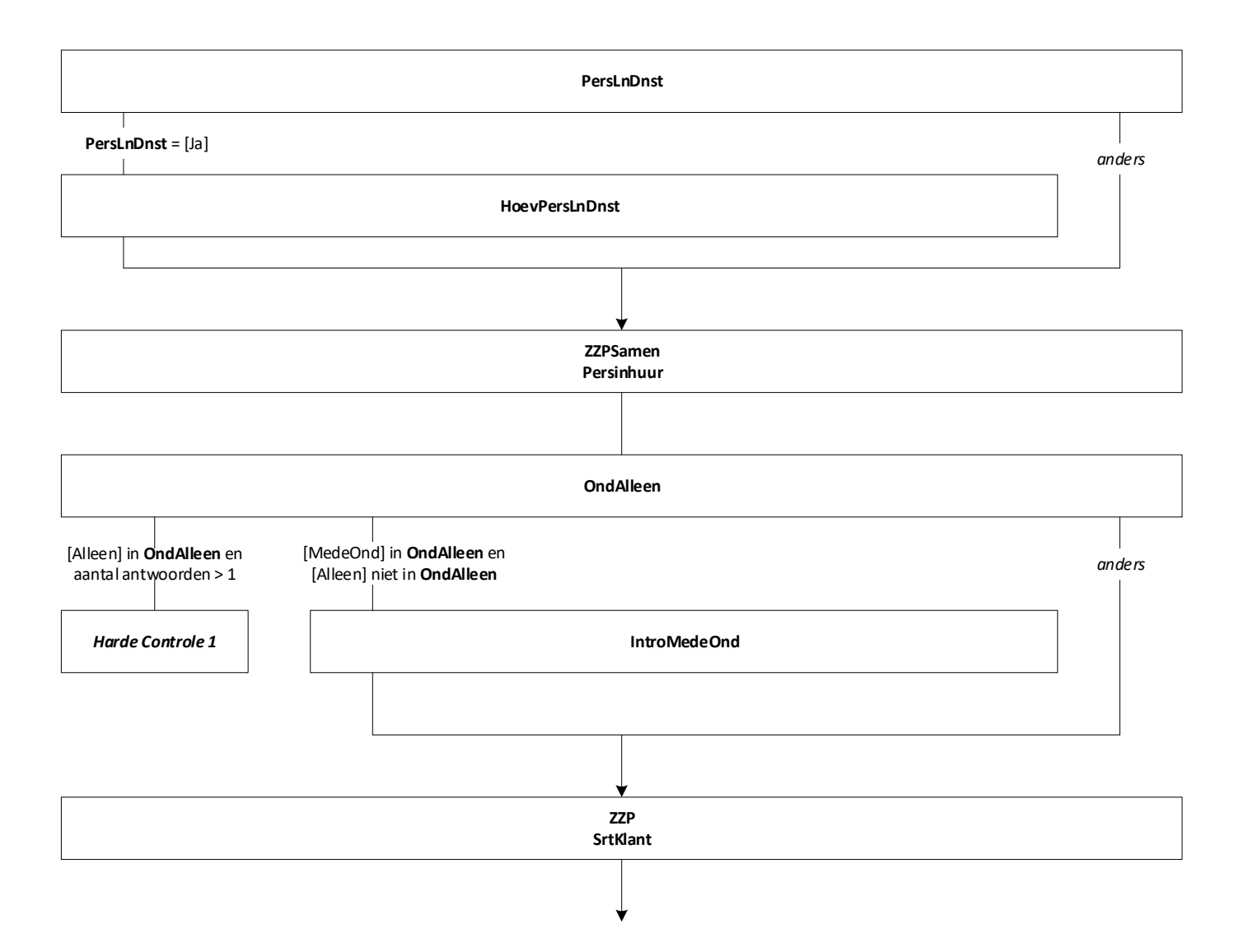

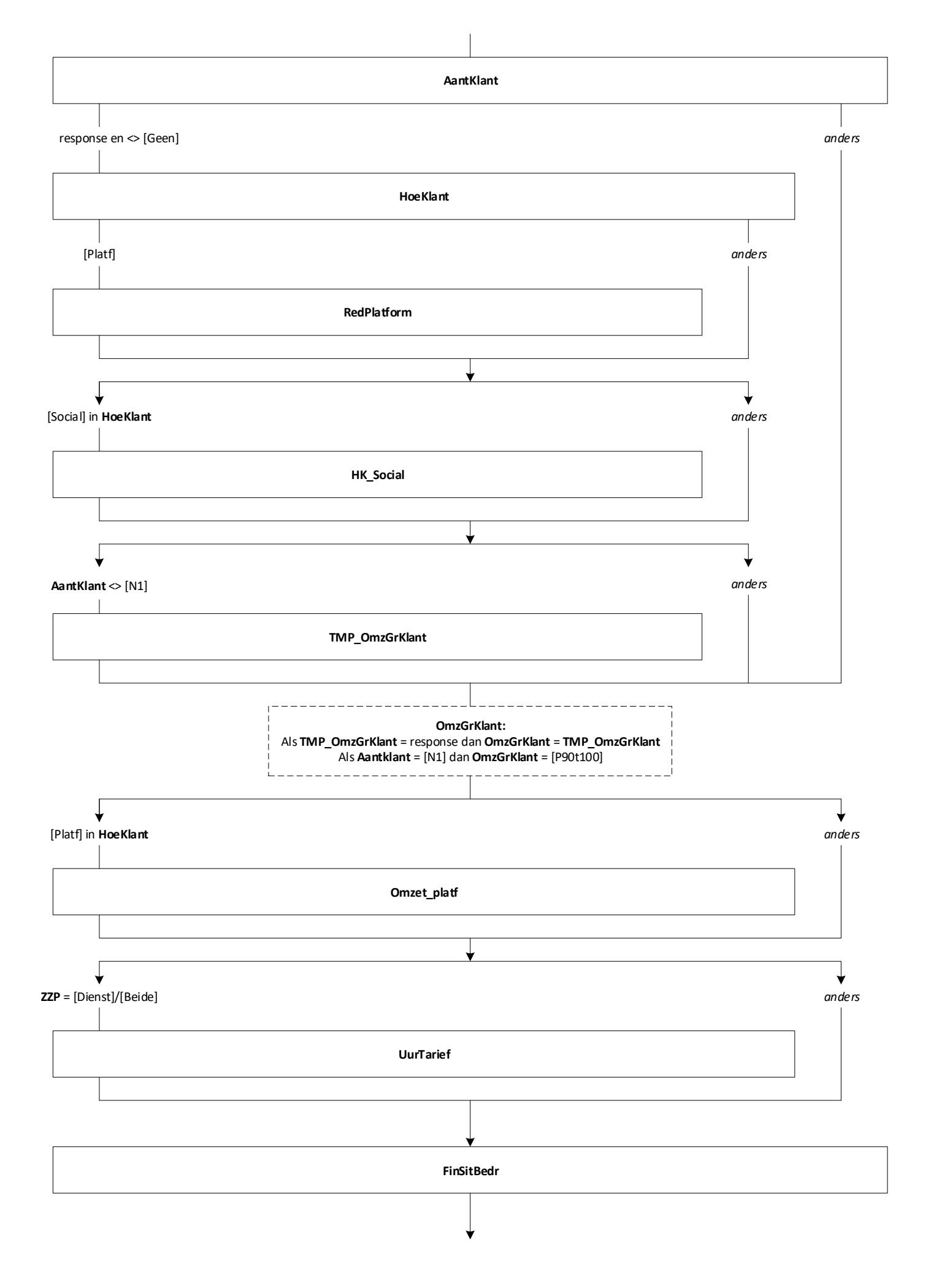

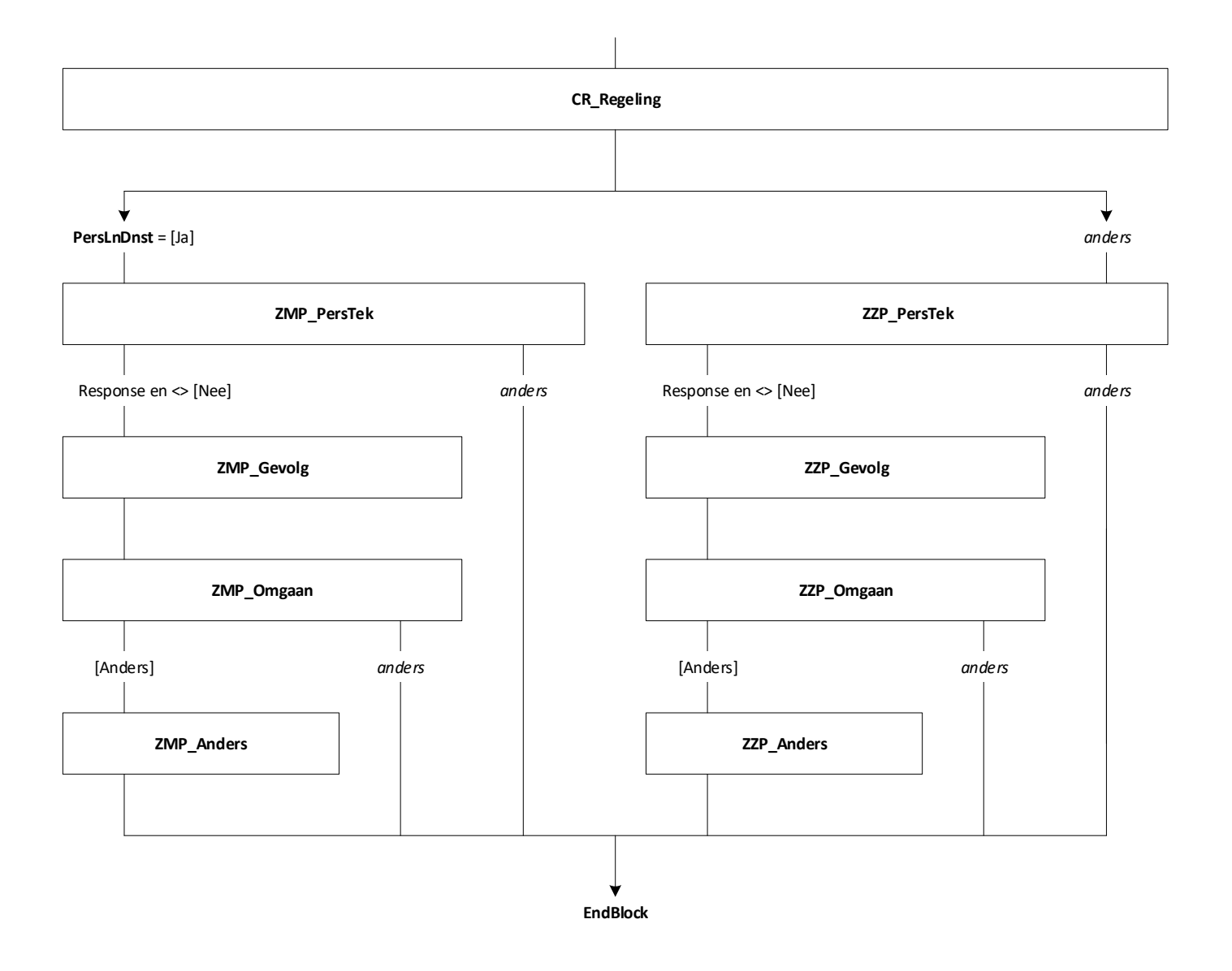

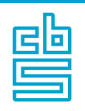

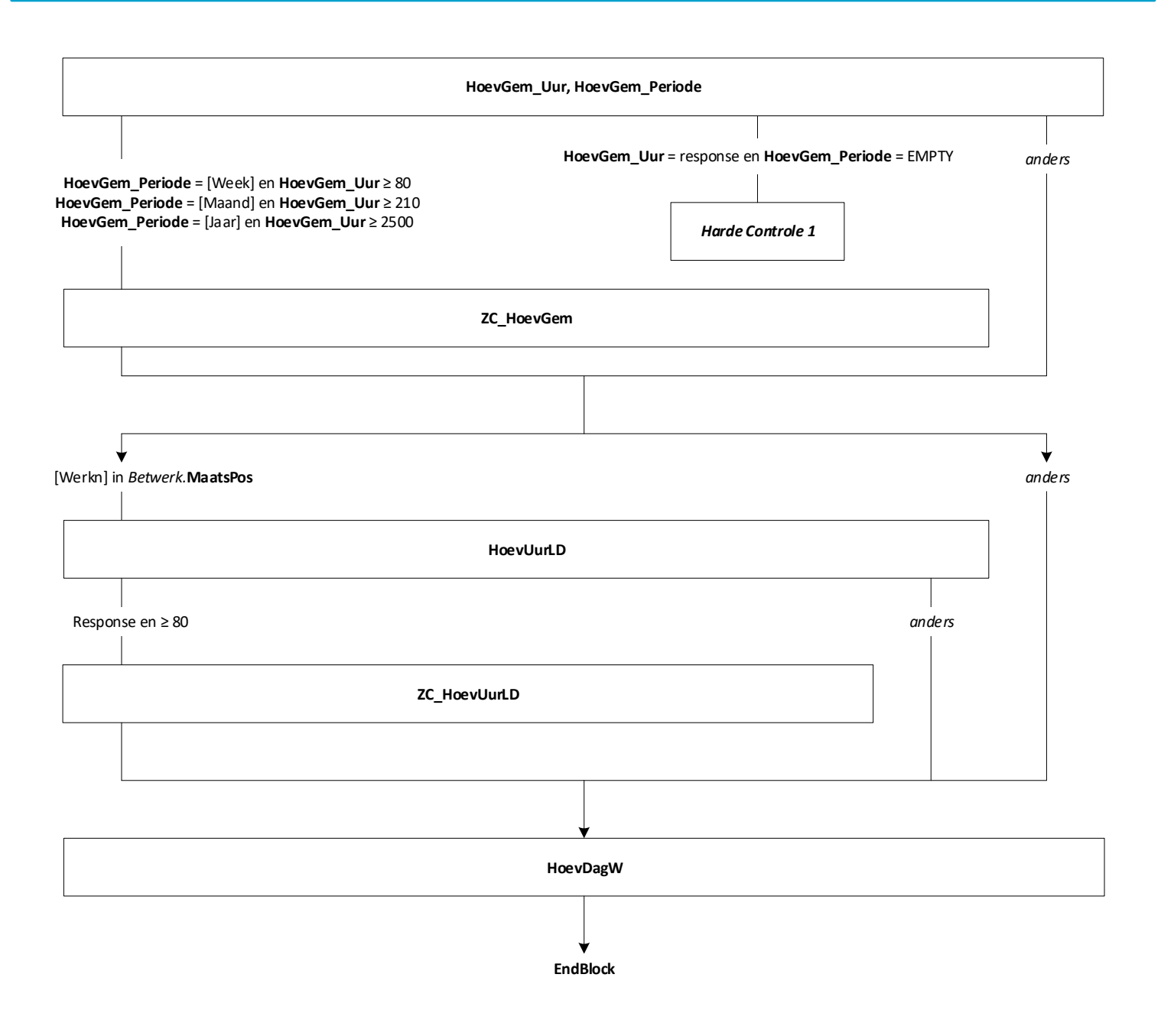

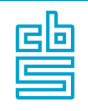

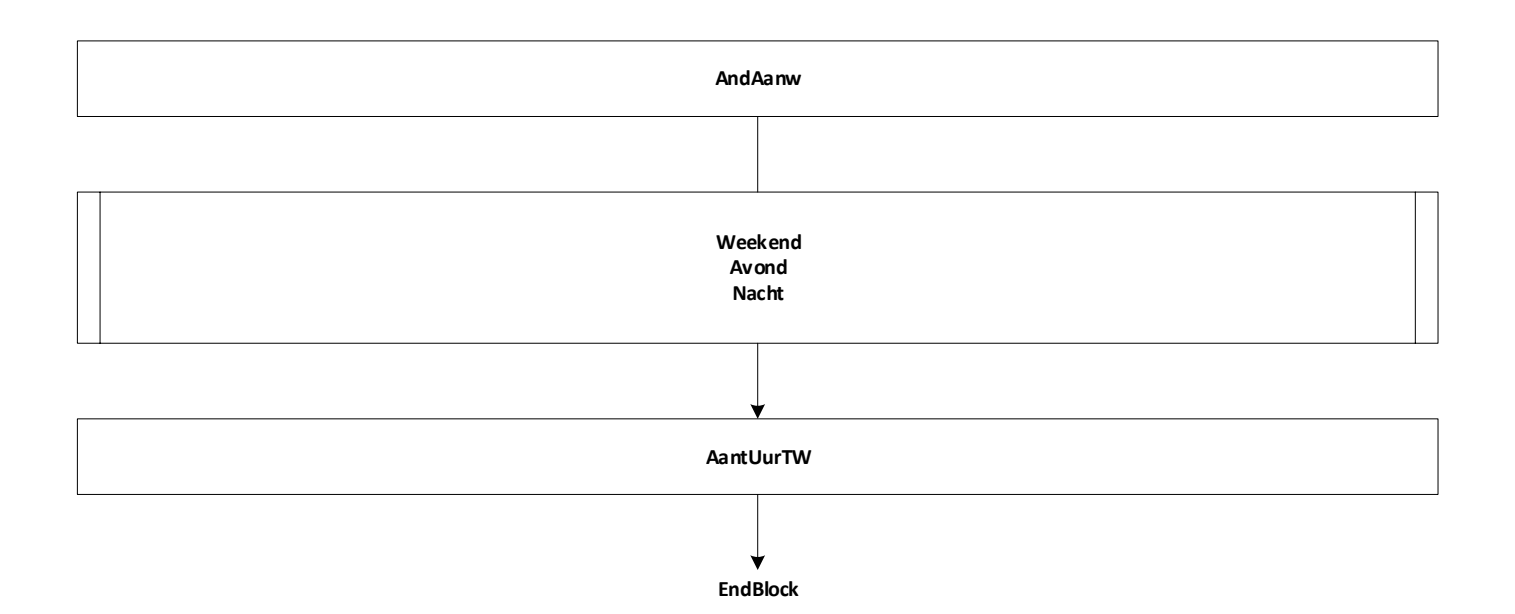

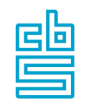

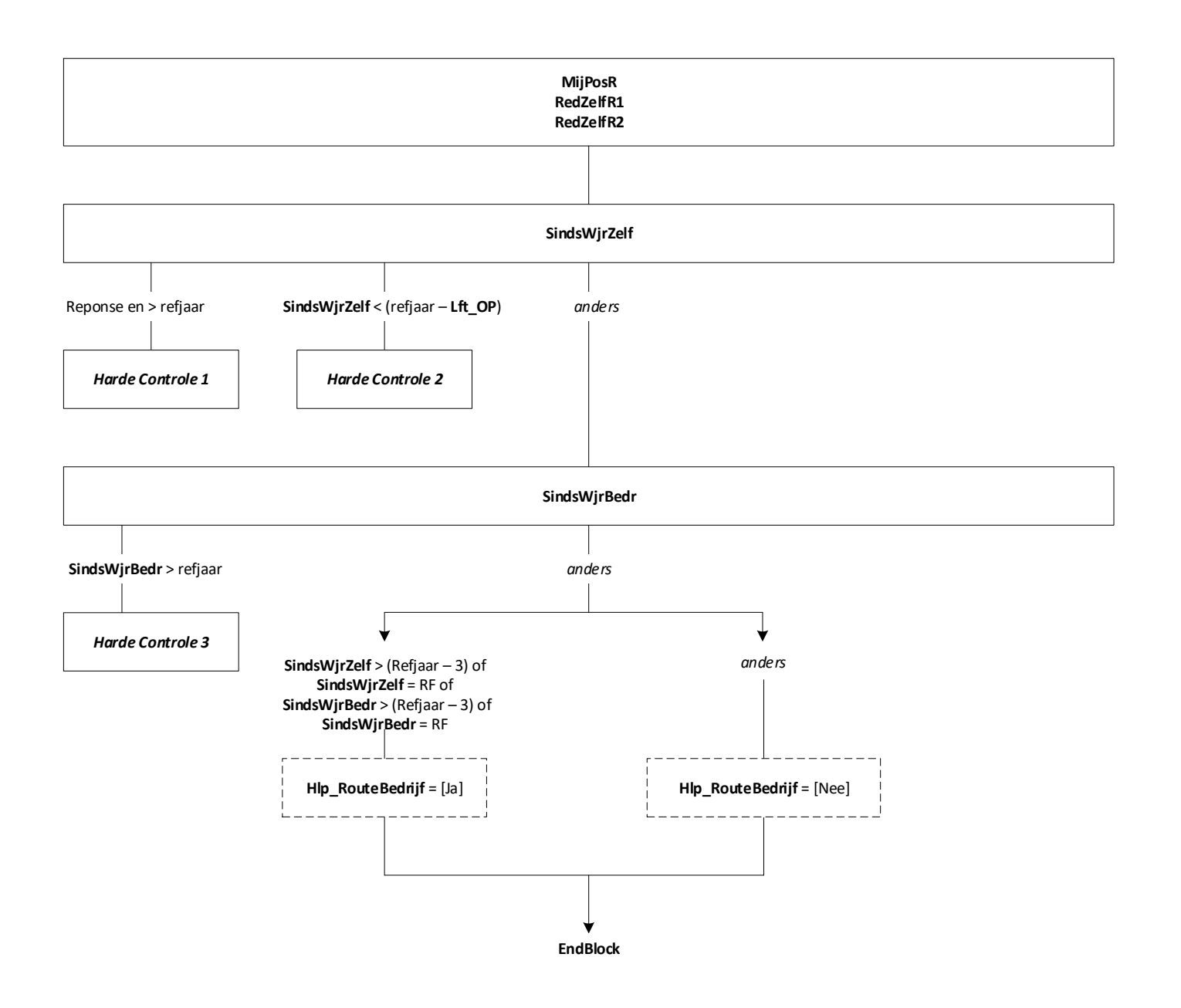

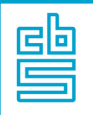

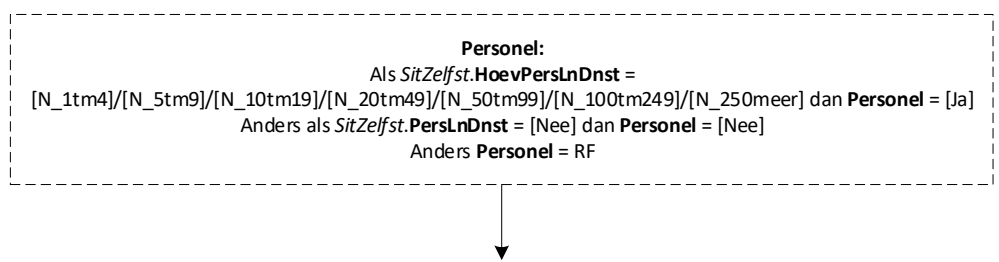

**EndBlock**

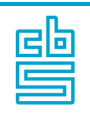

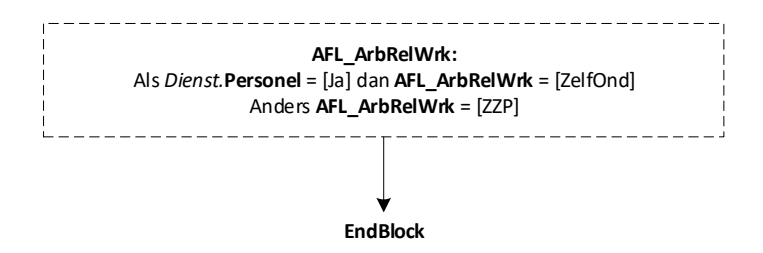

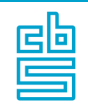

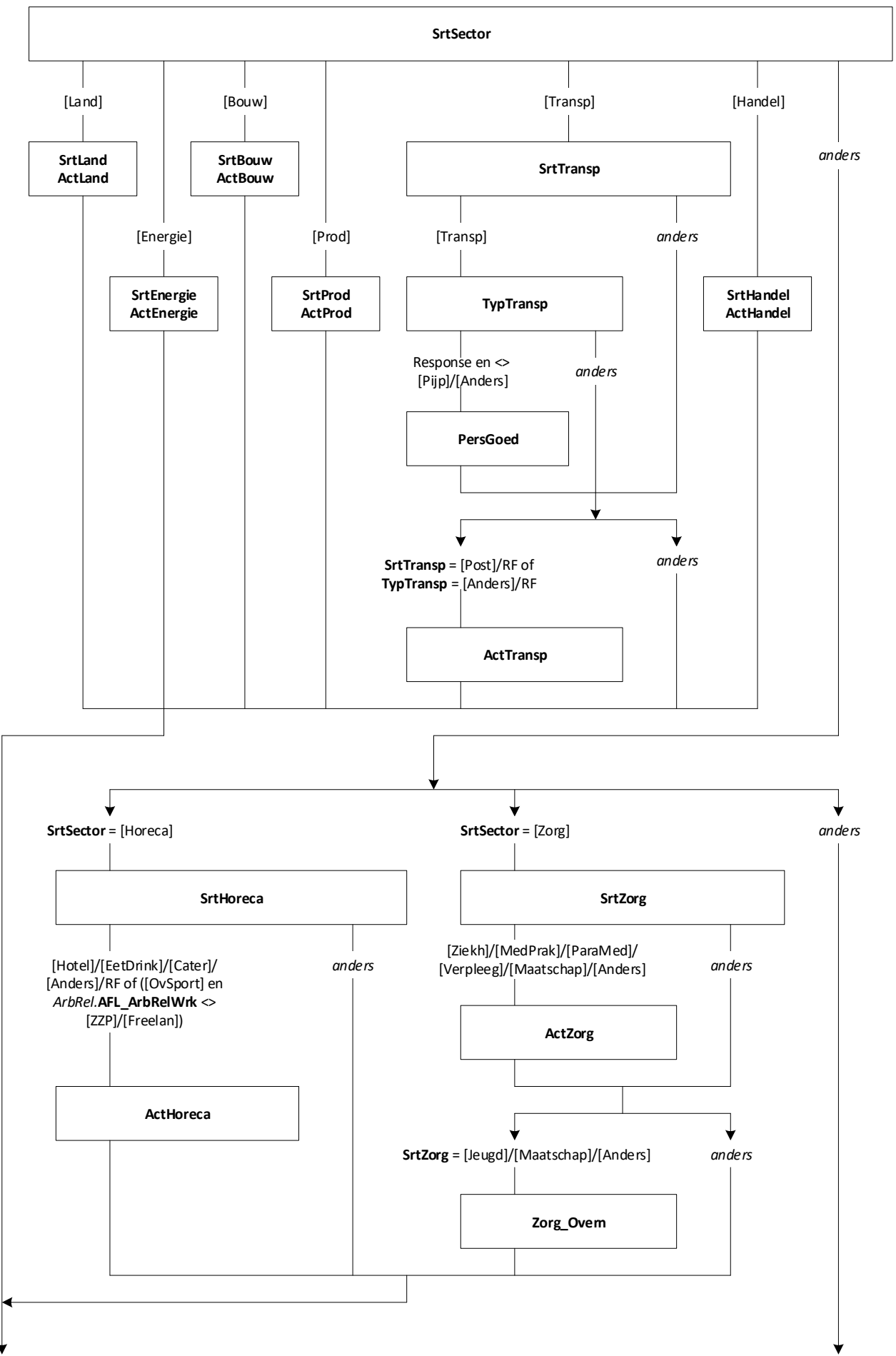

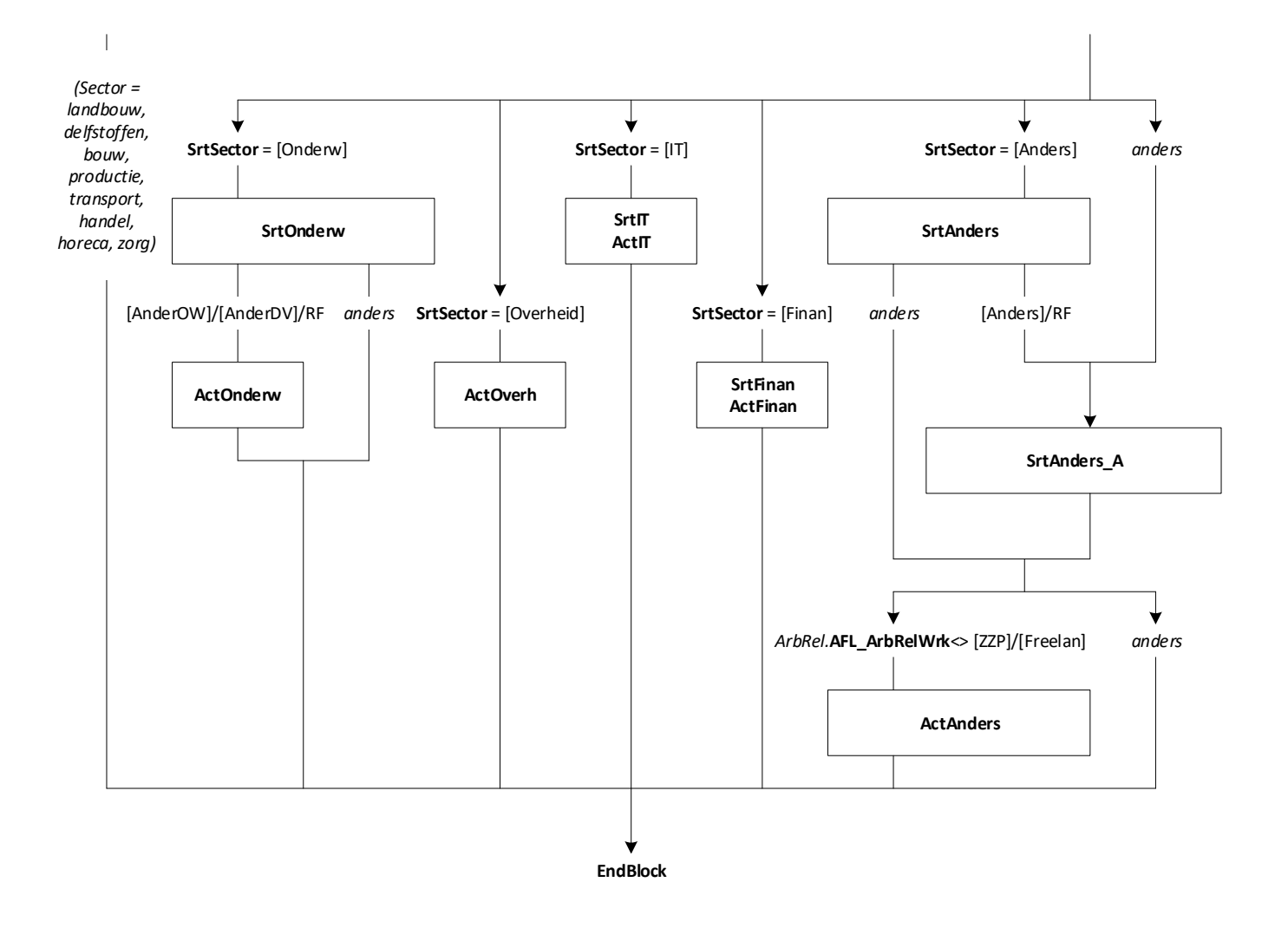

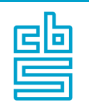

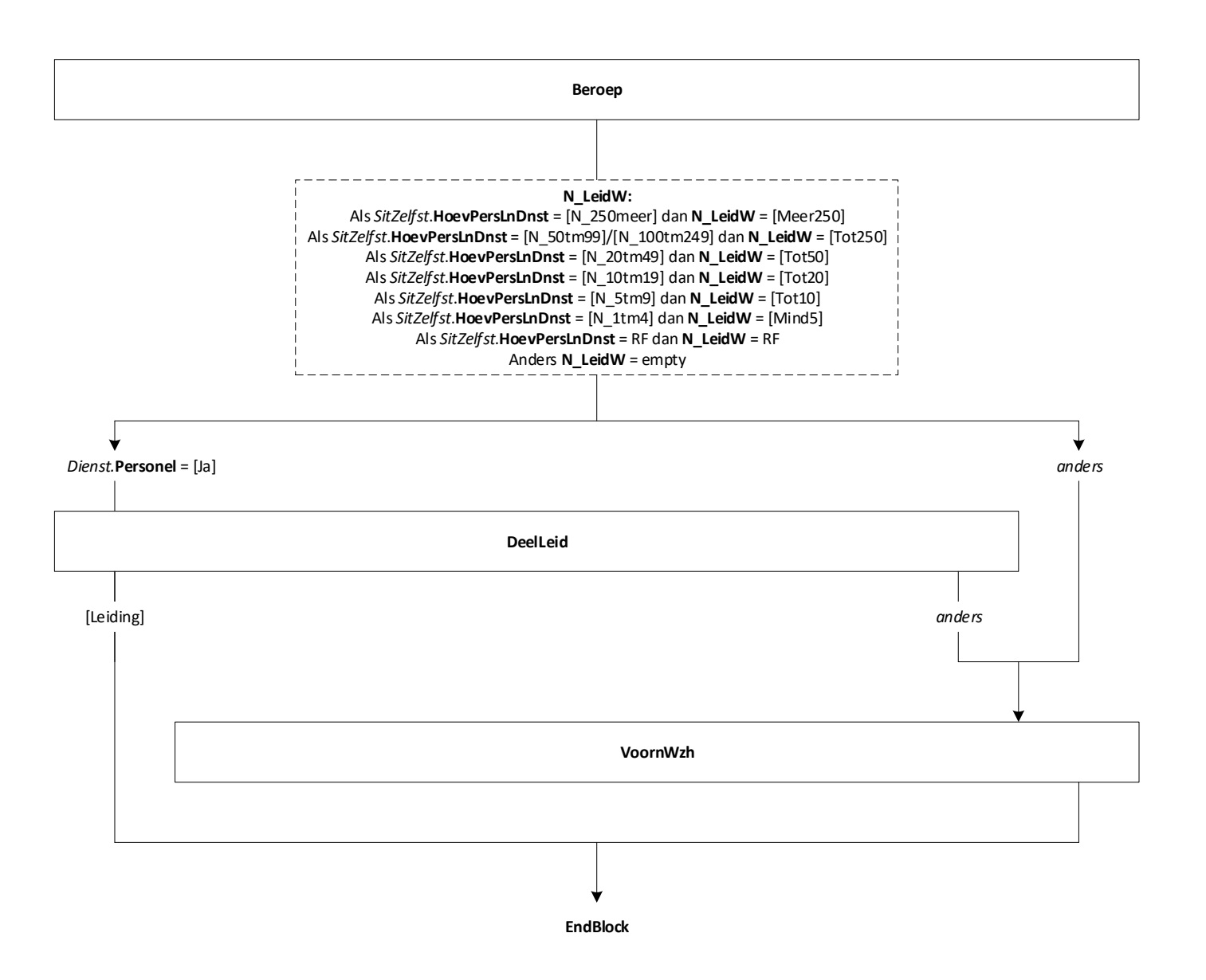

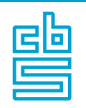

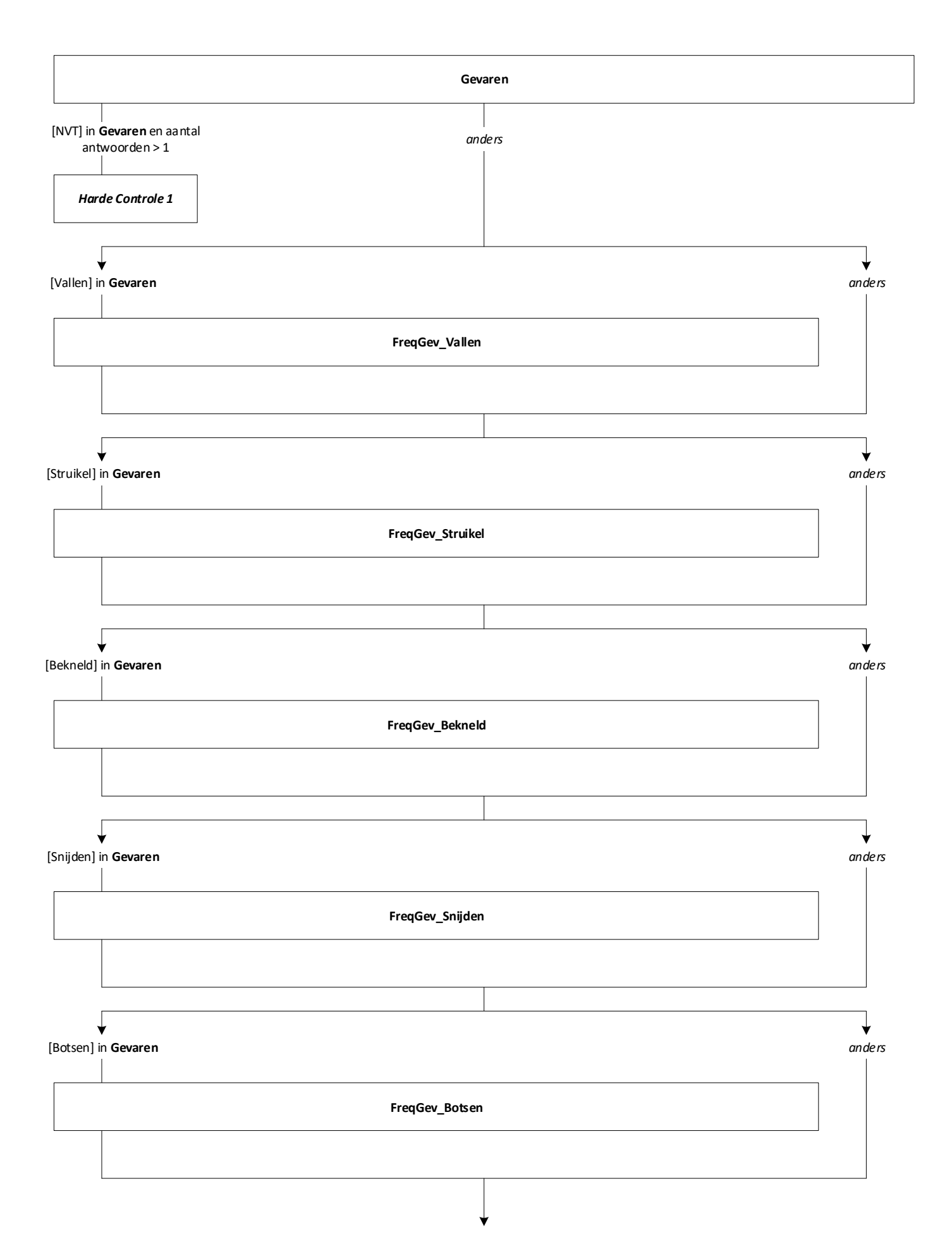

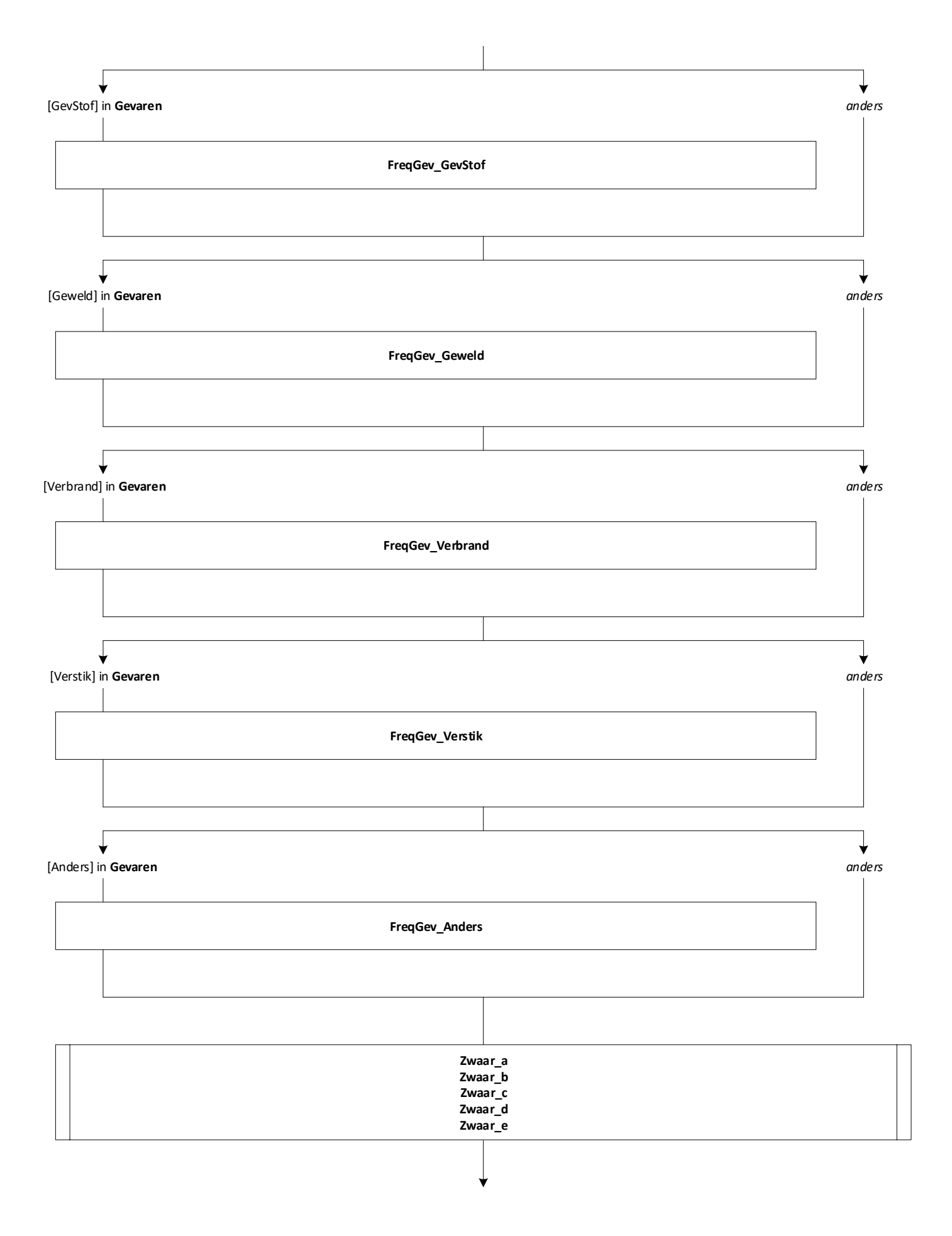

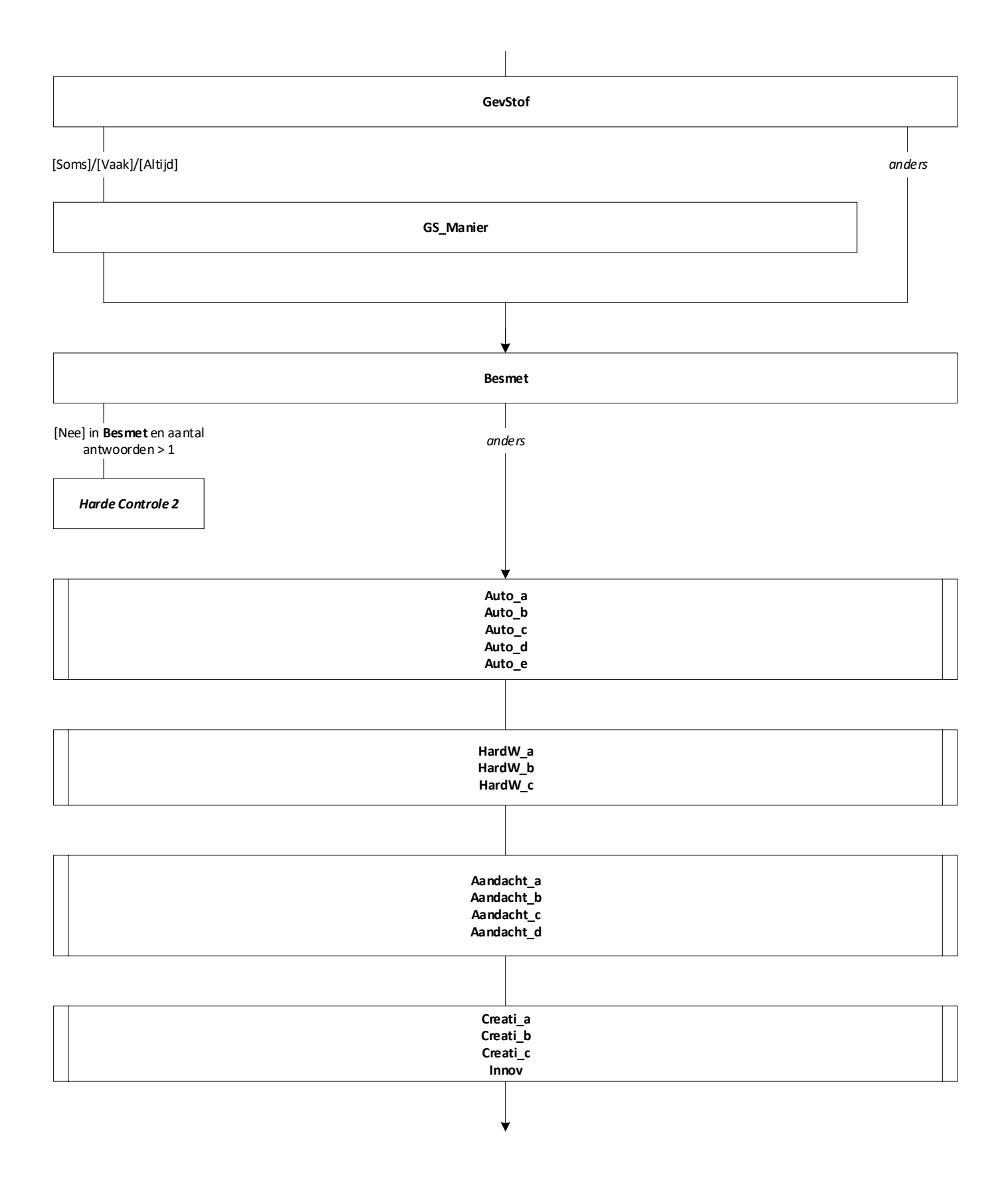

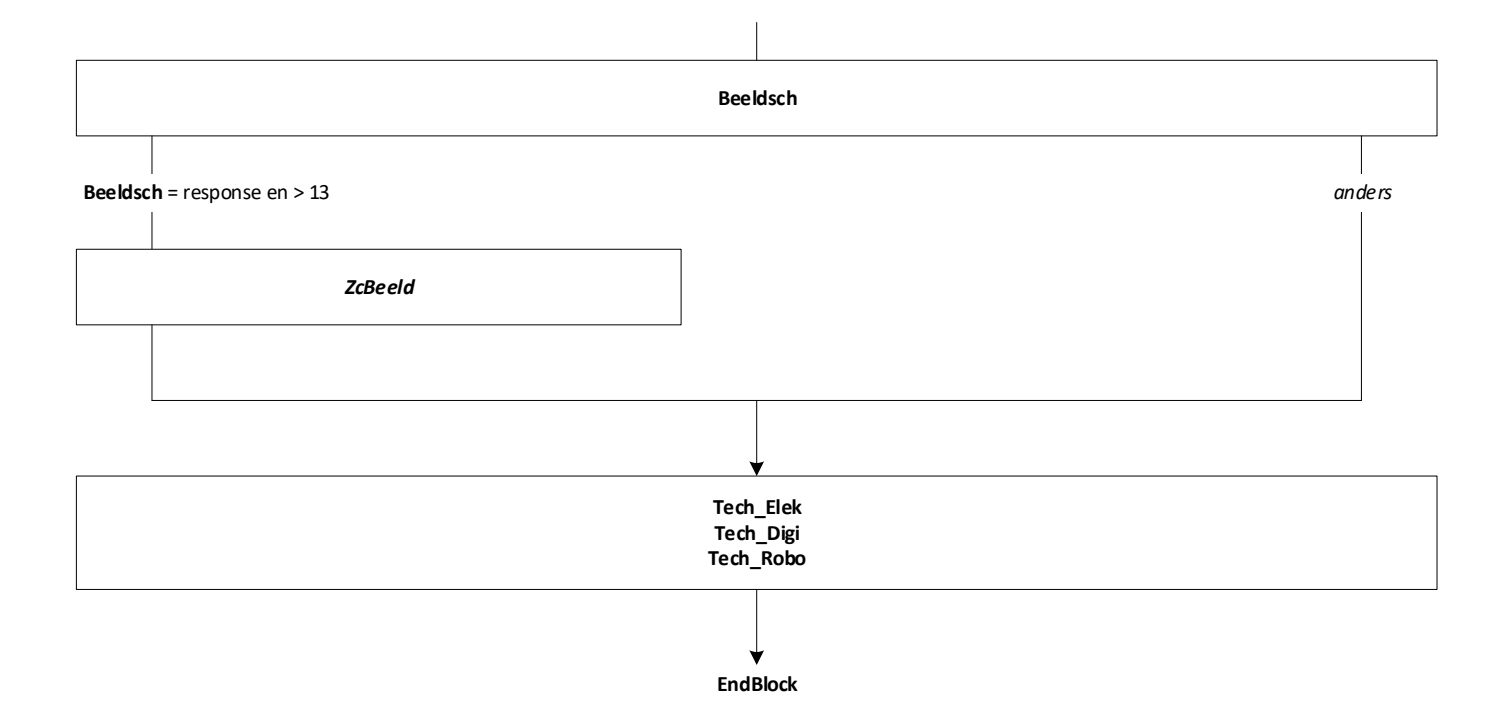

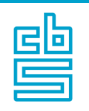

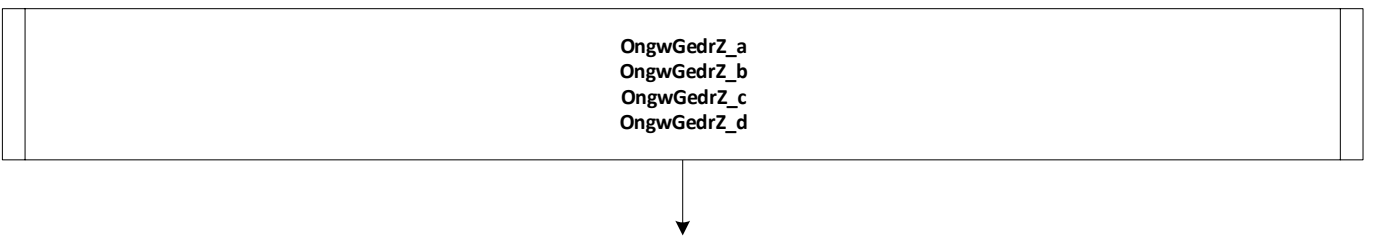

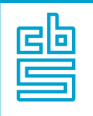

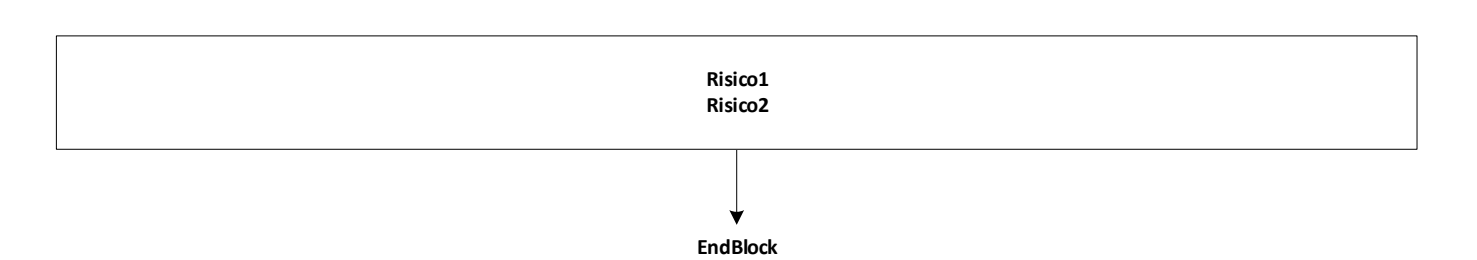

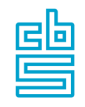

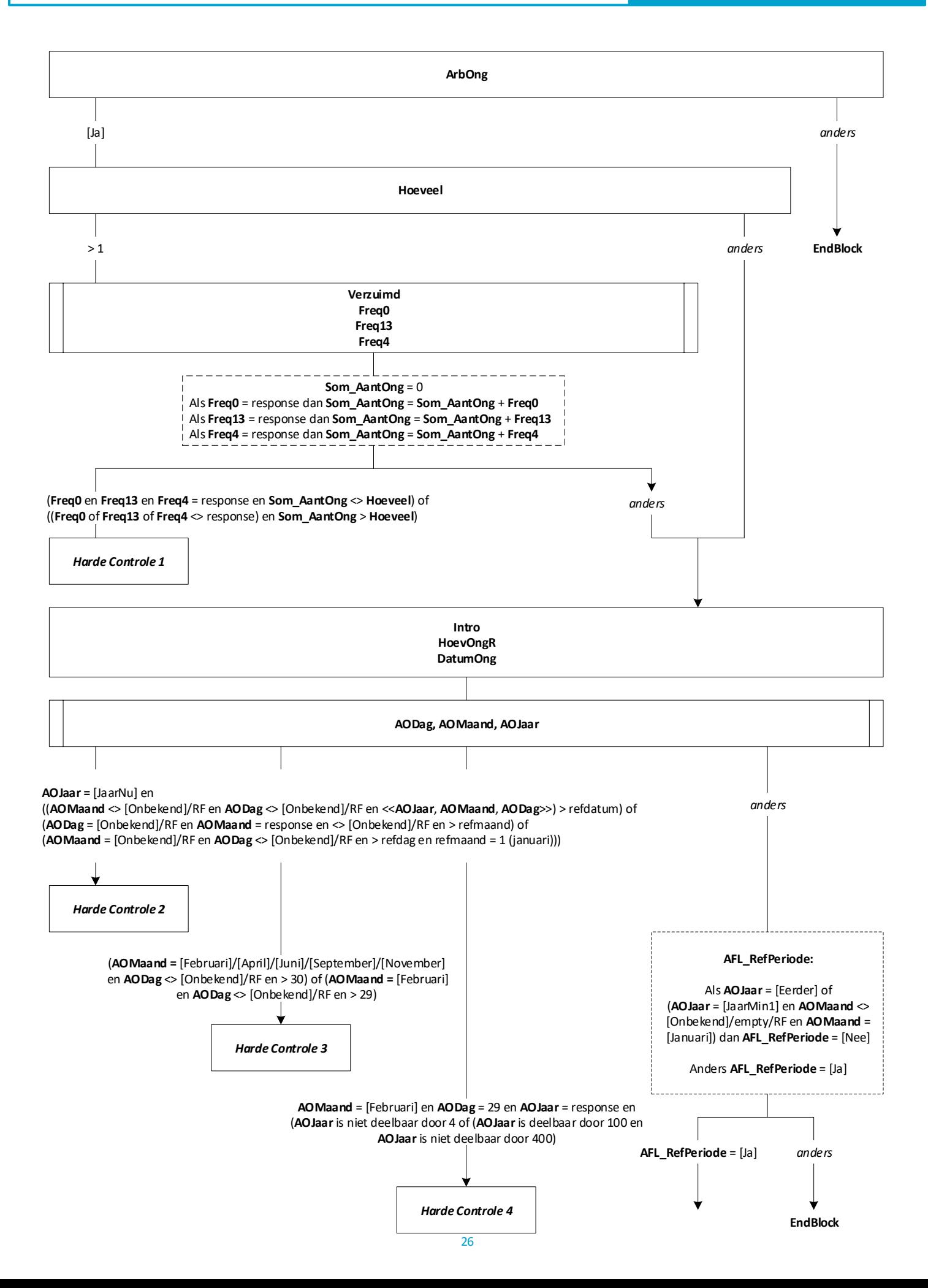

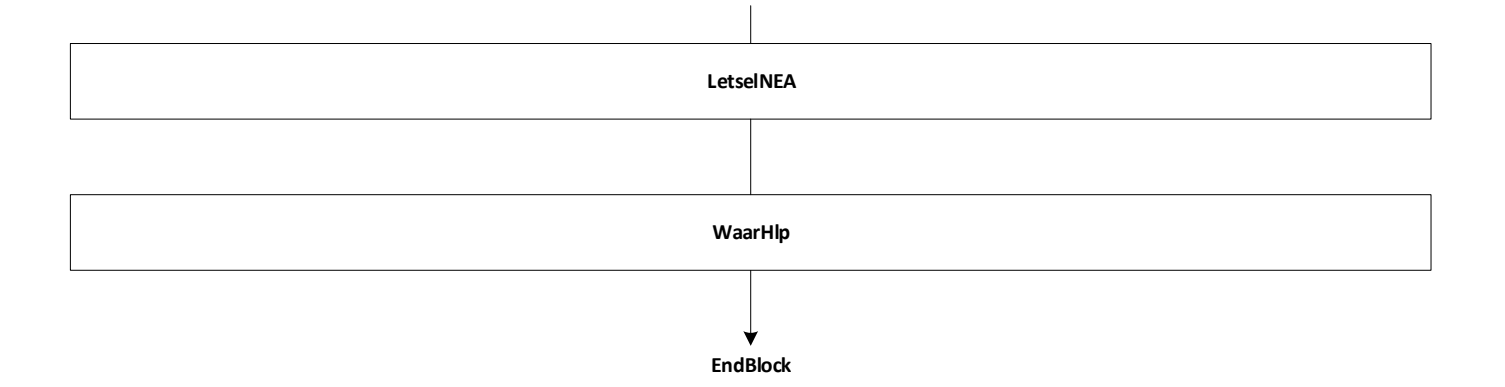

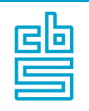

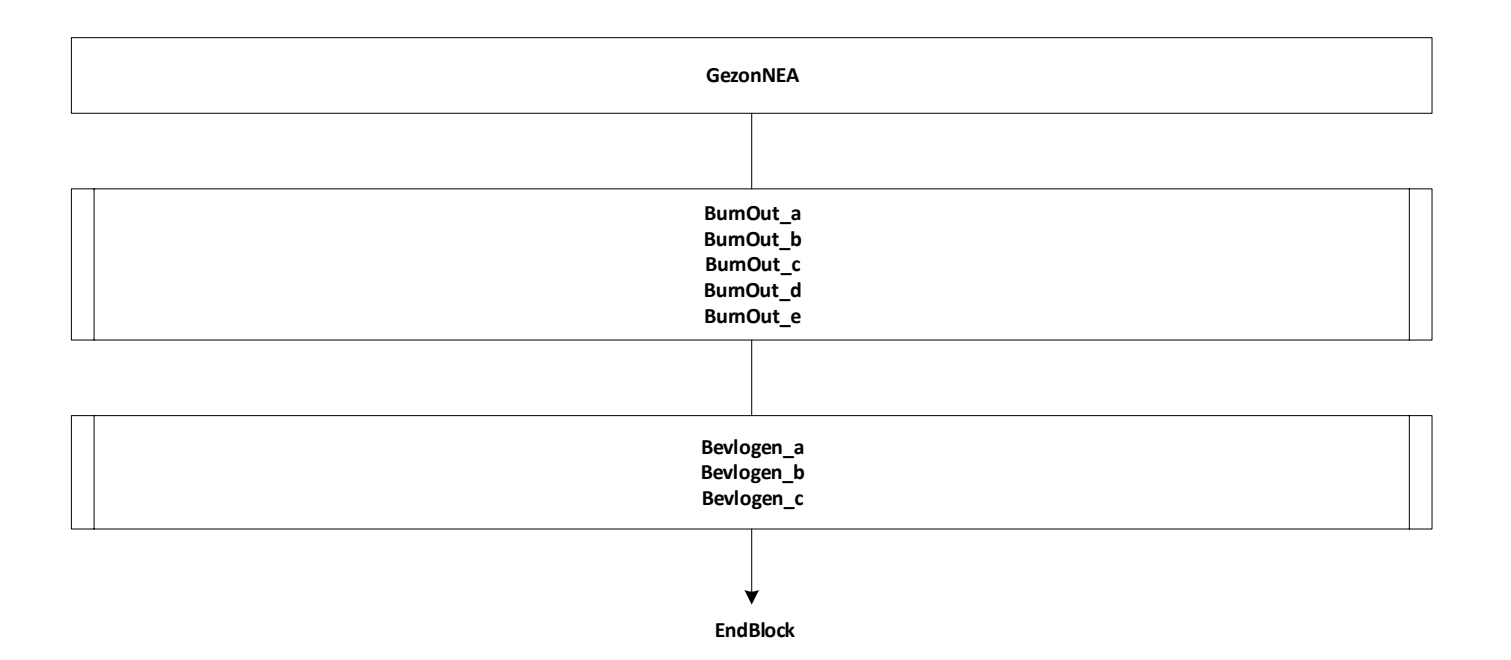

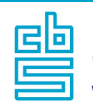

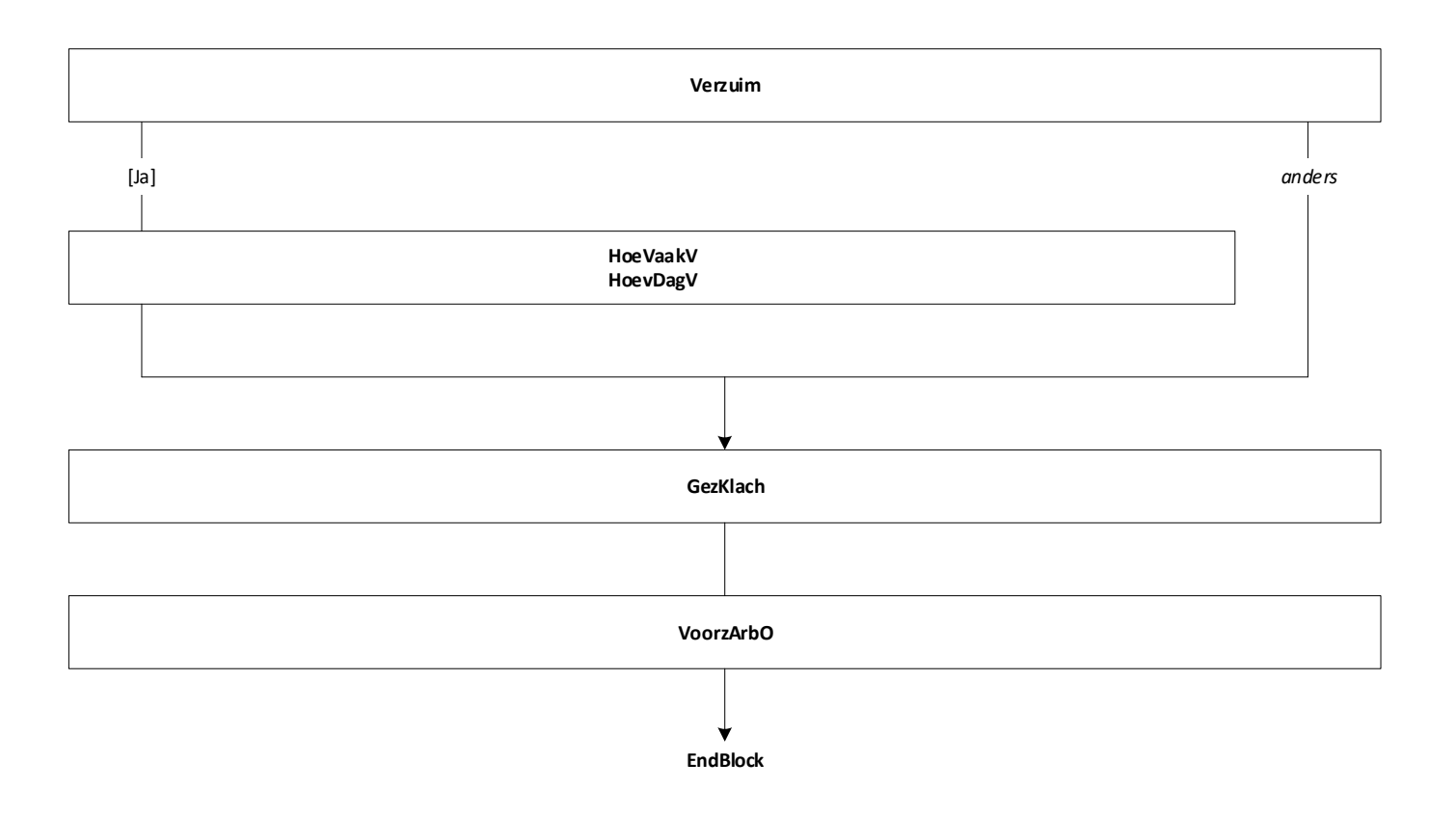

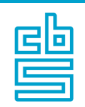

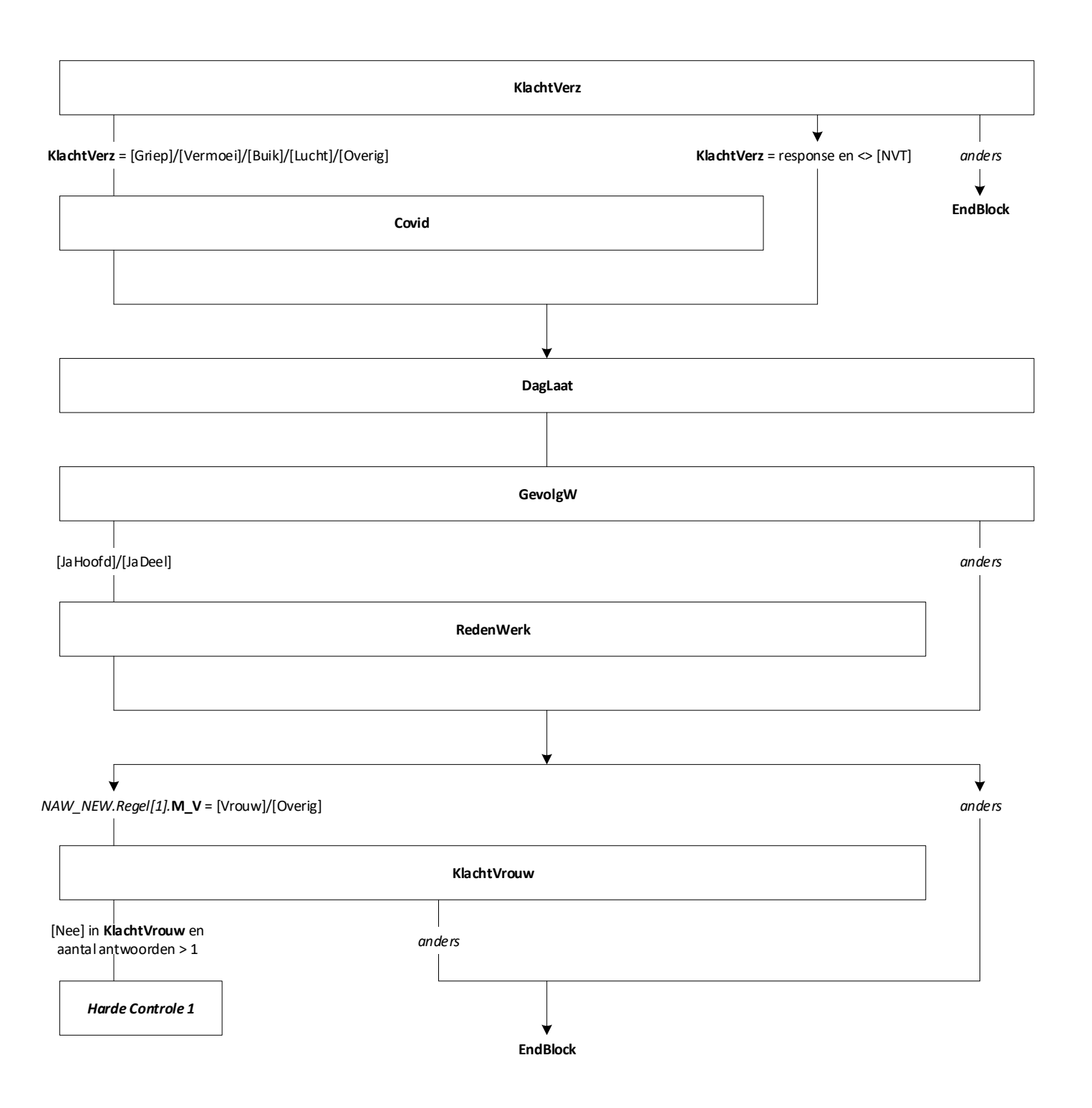

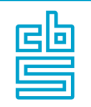

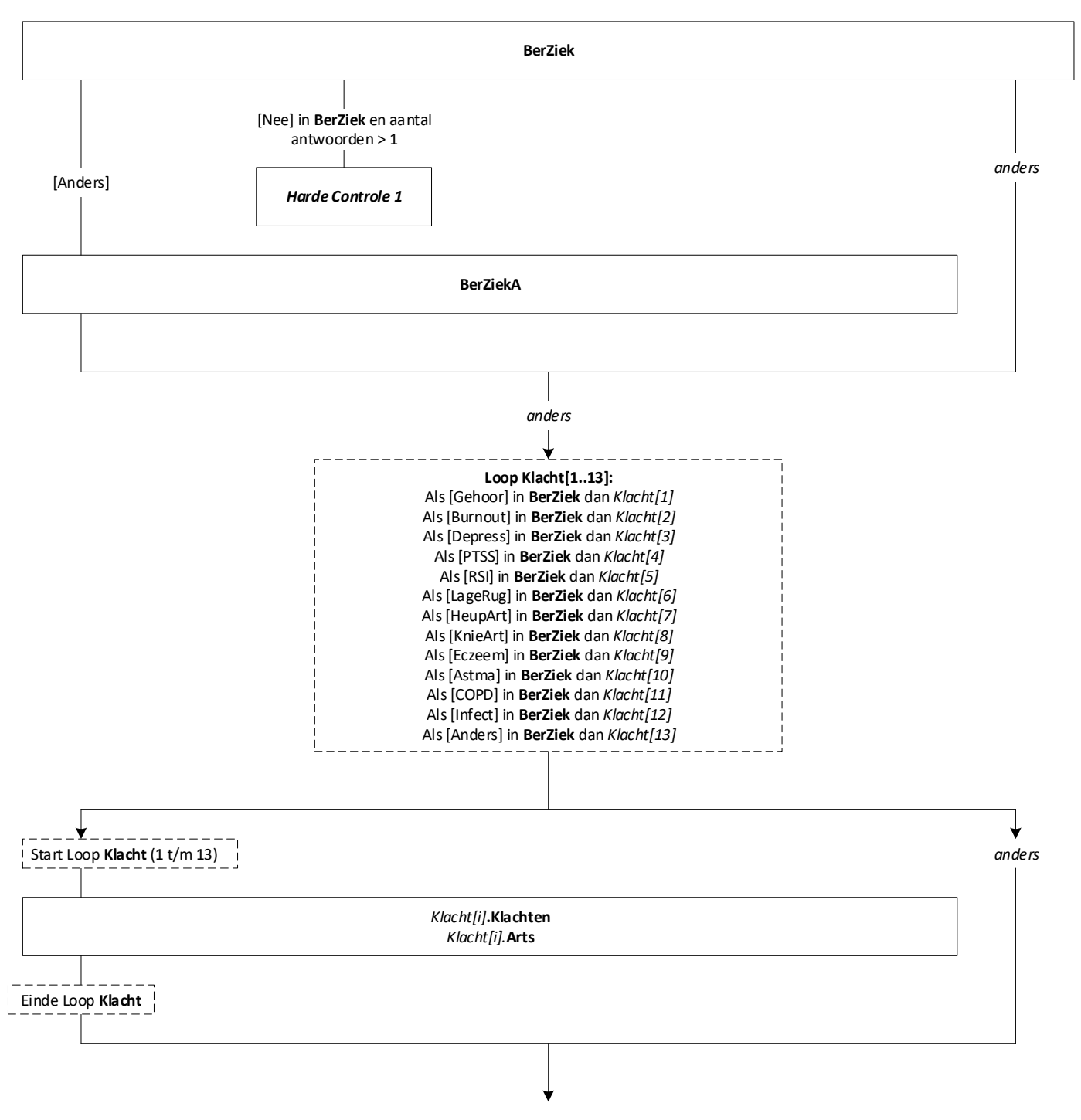

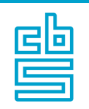

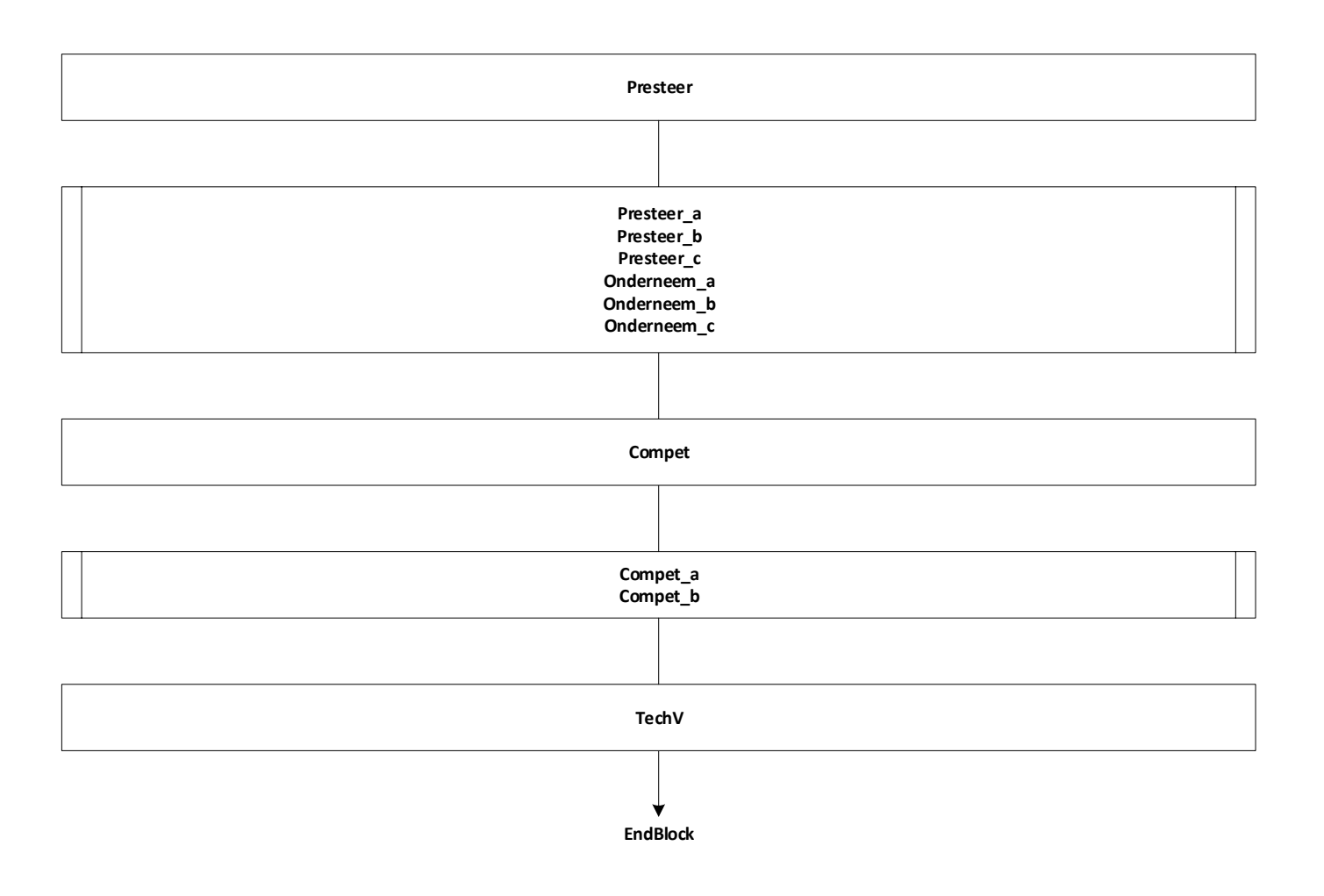

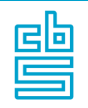

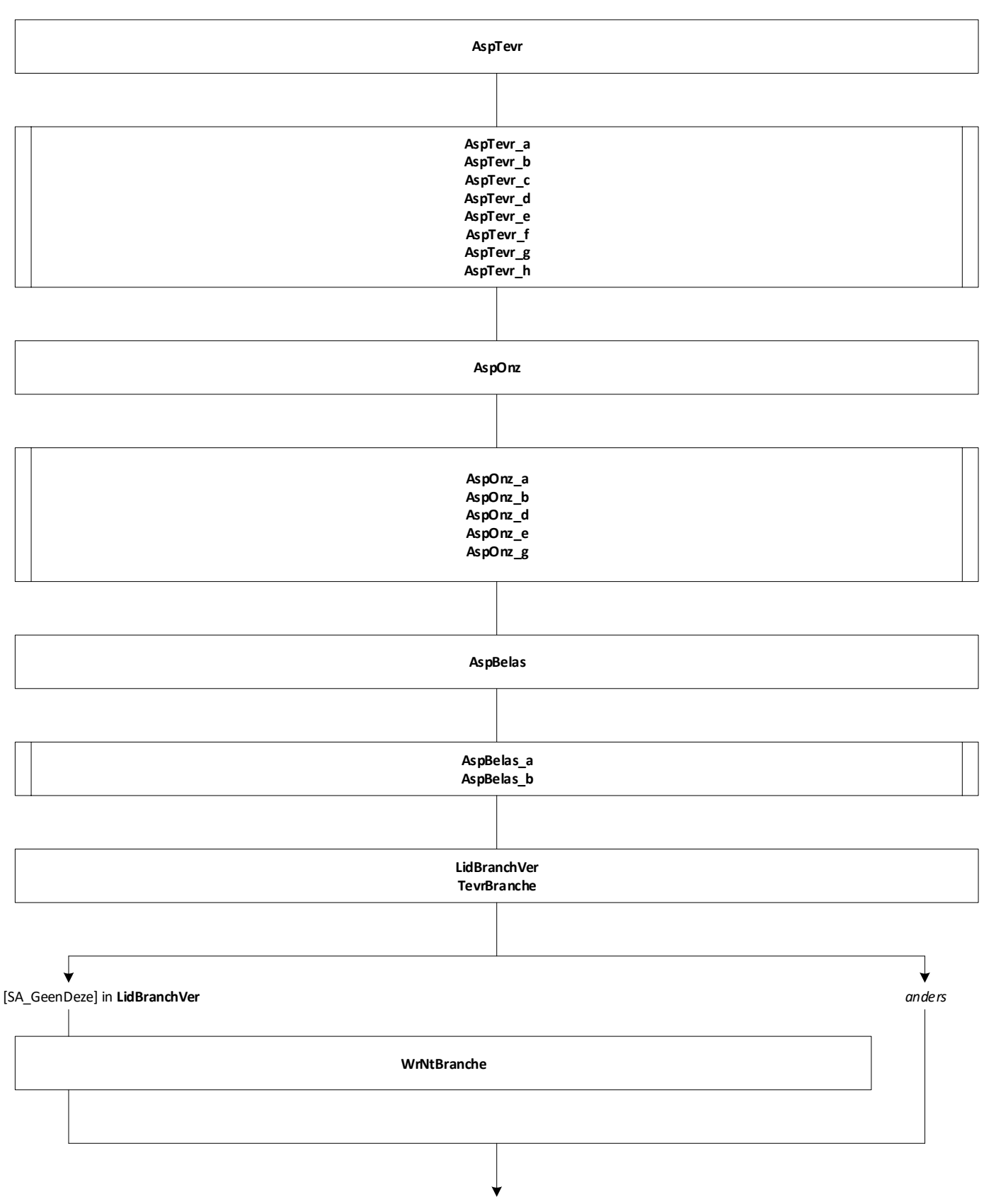

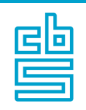

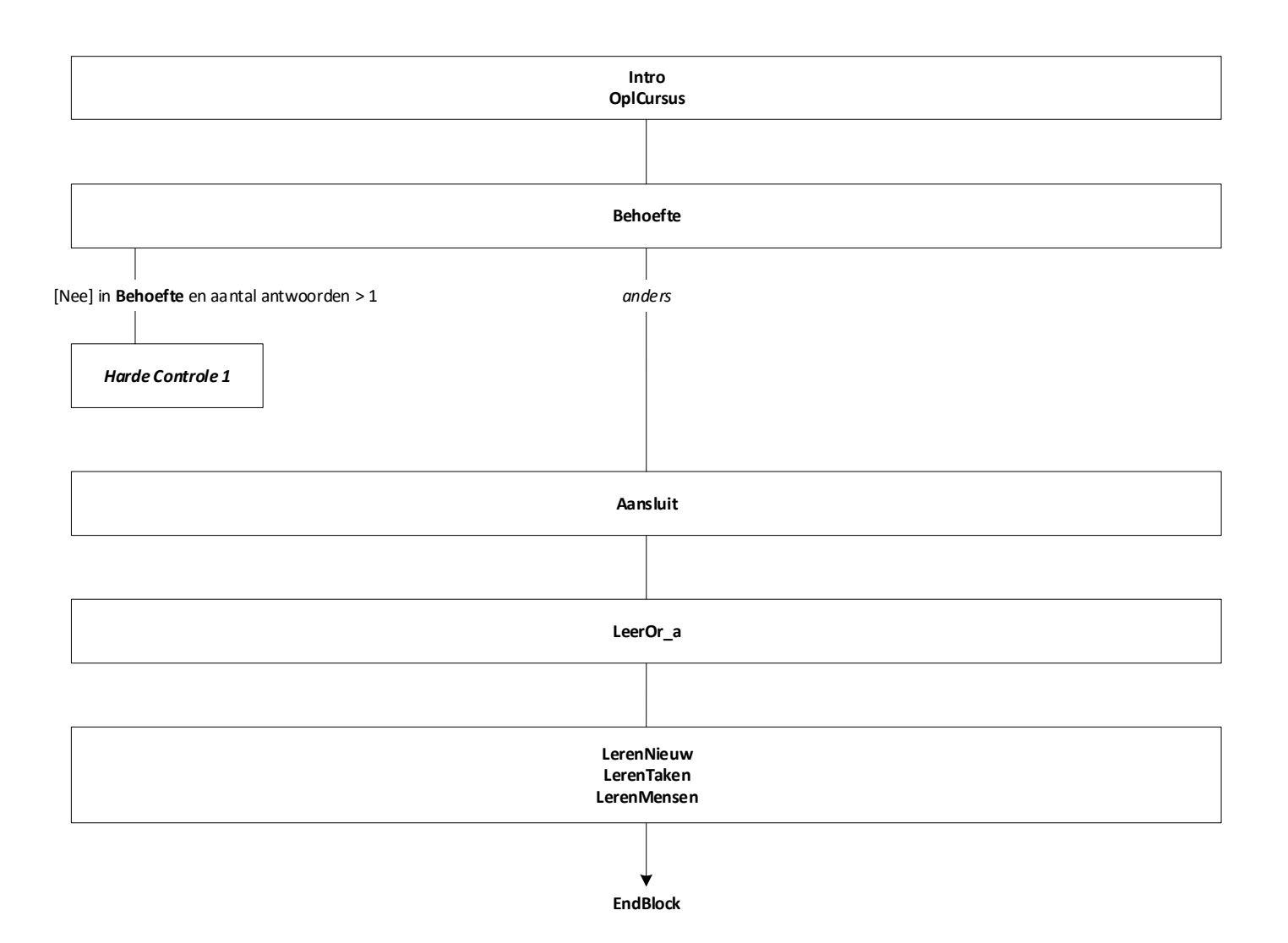

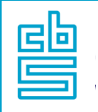

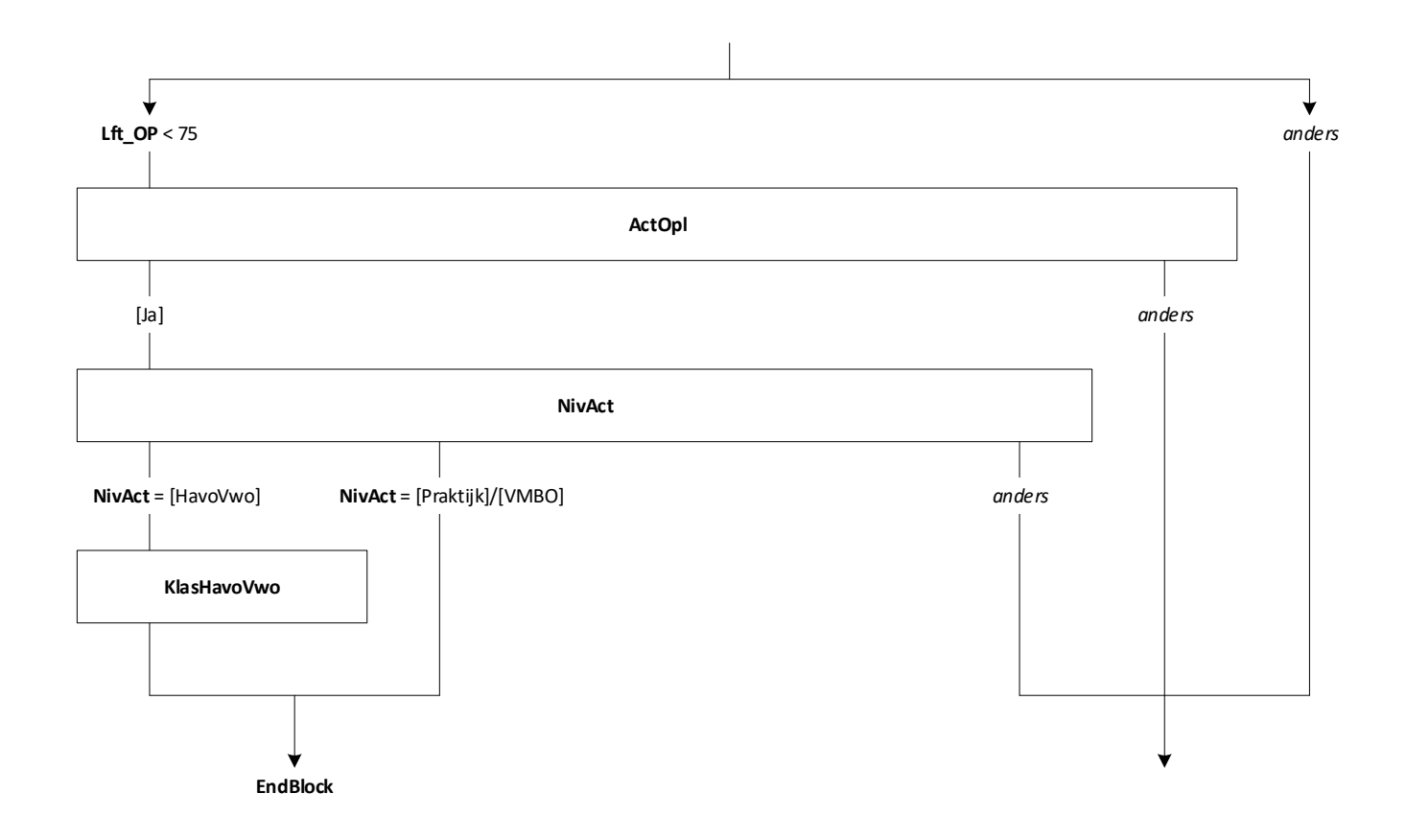

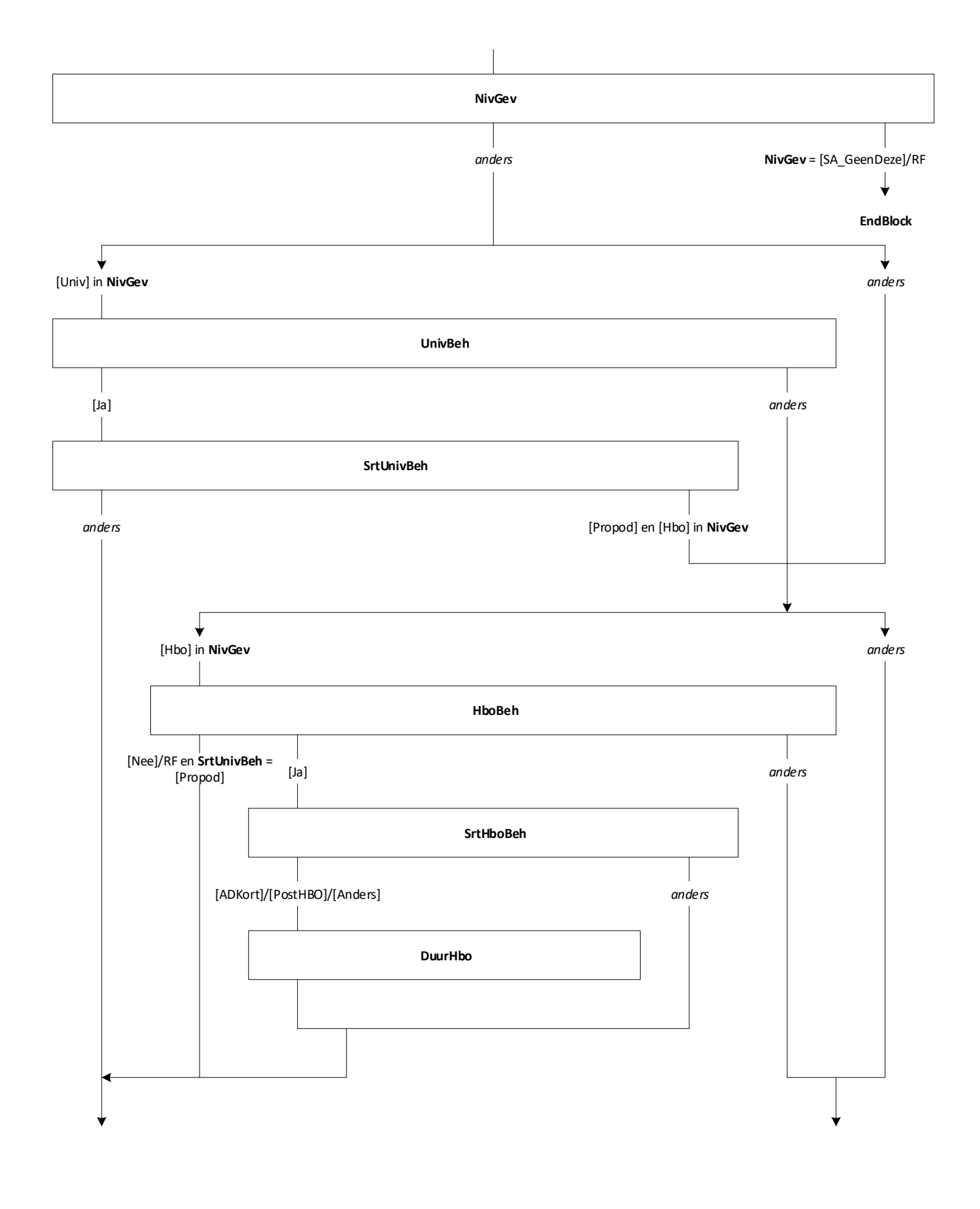

36

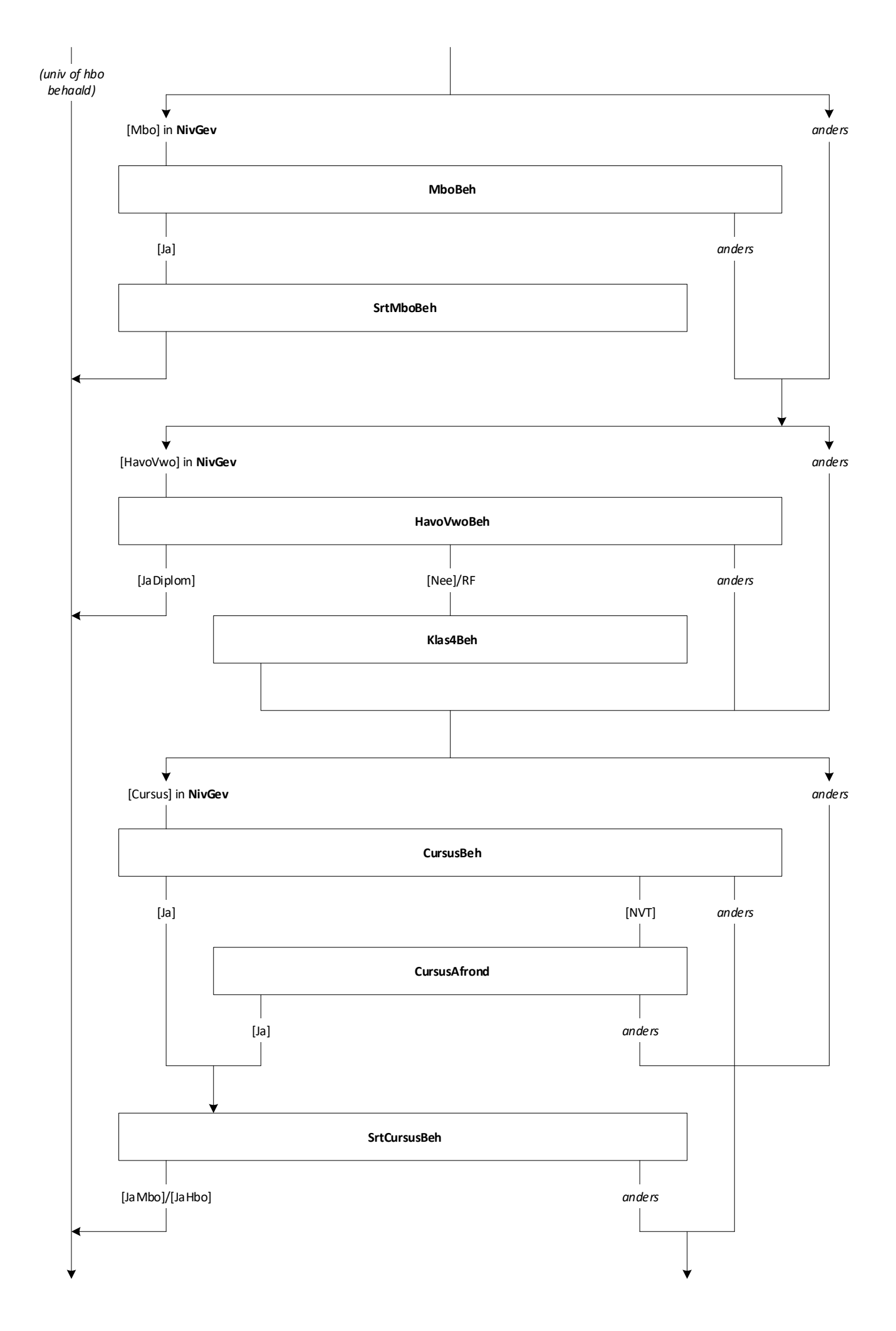

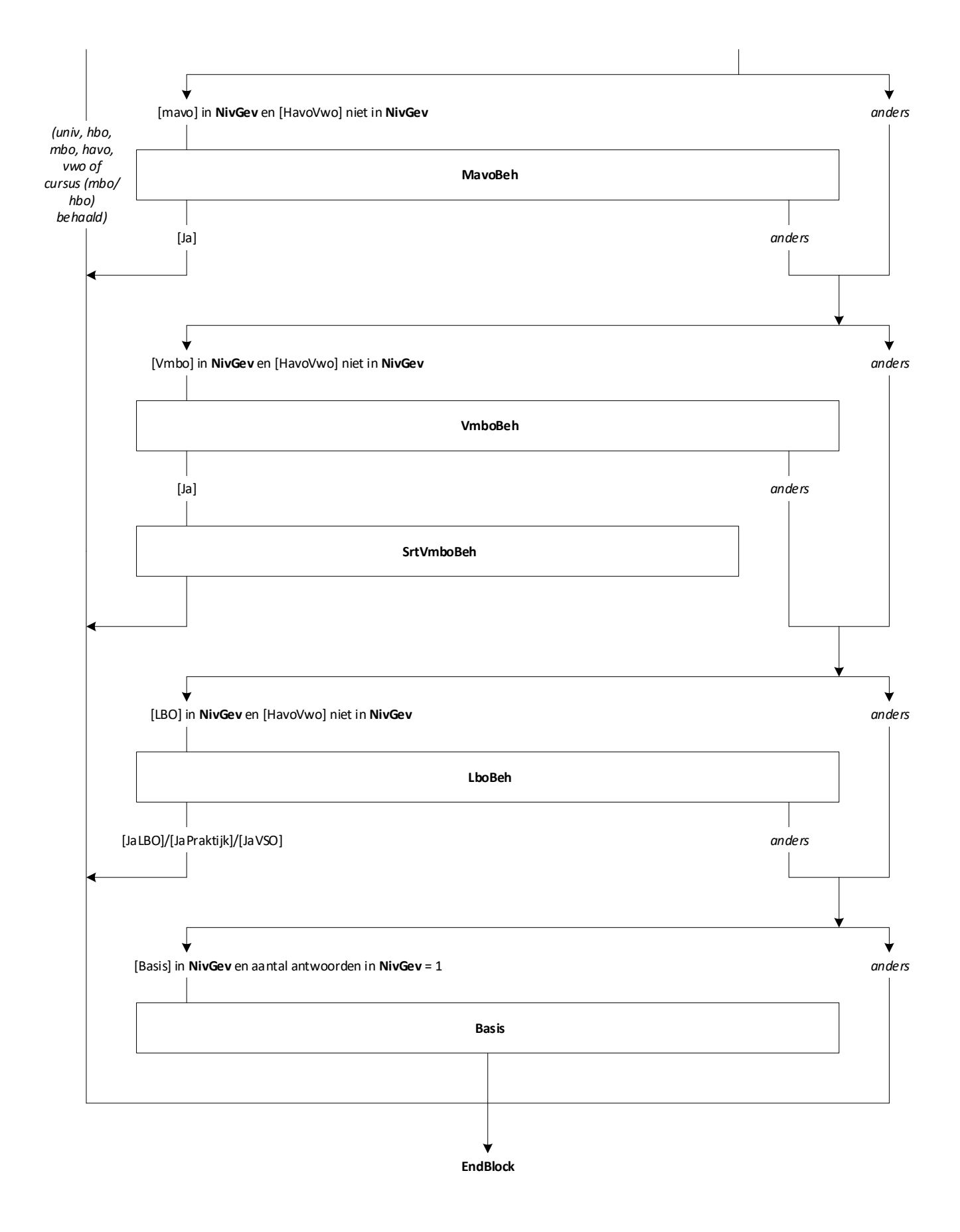

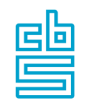

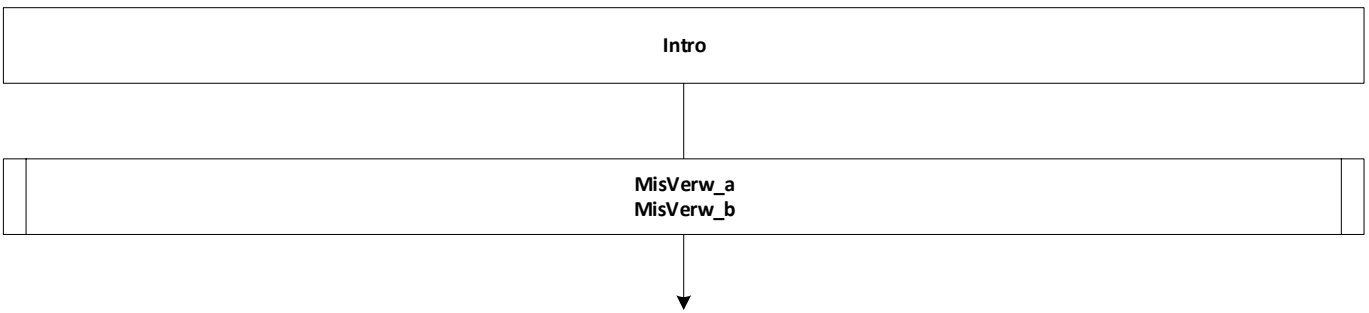

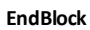

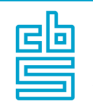

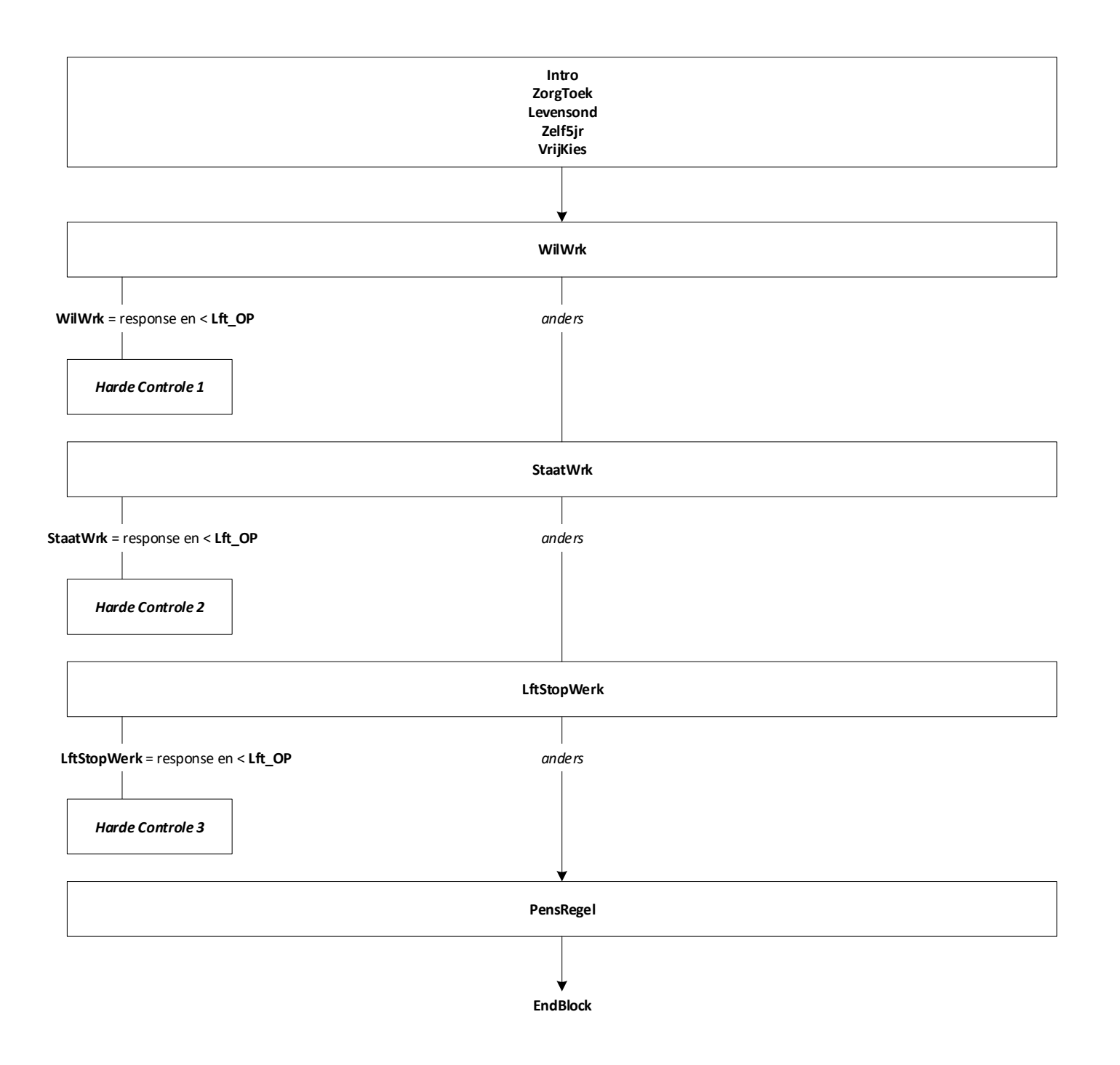

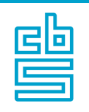

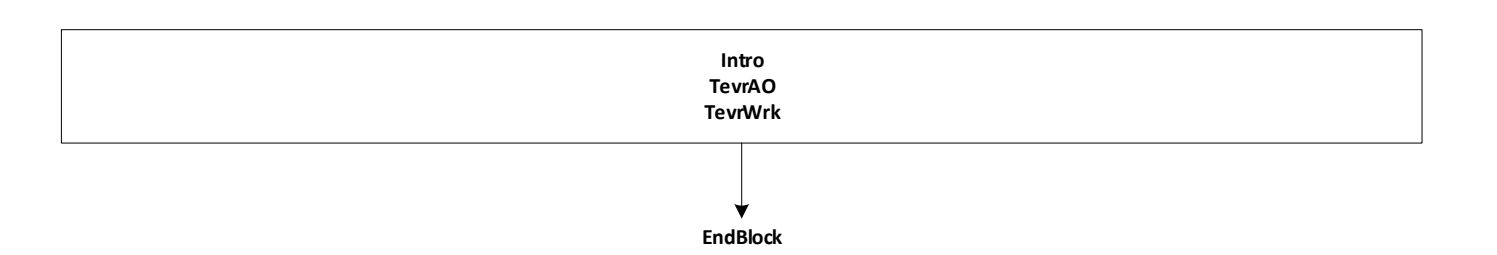

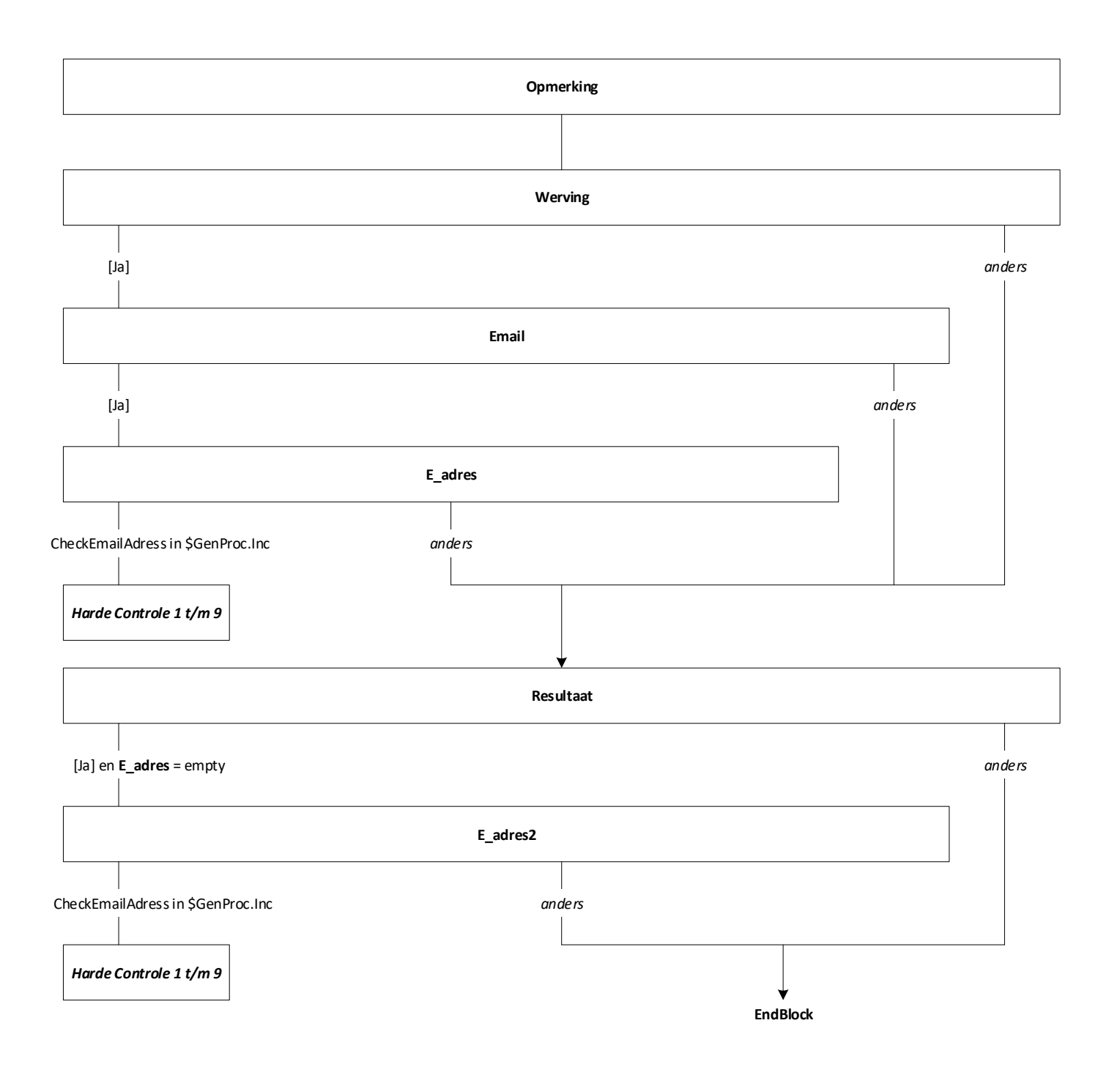

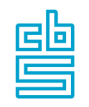

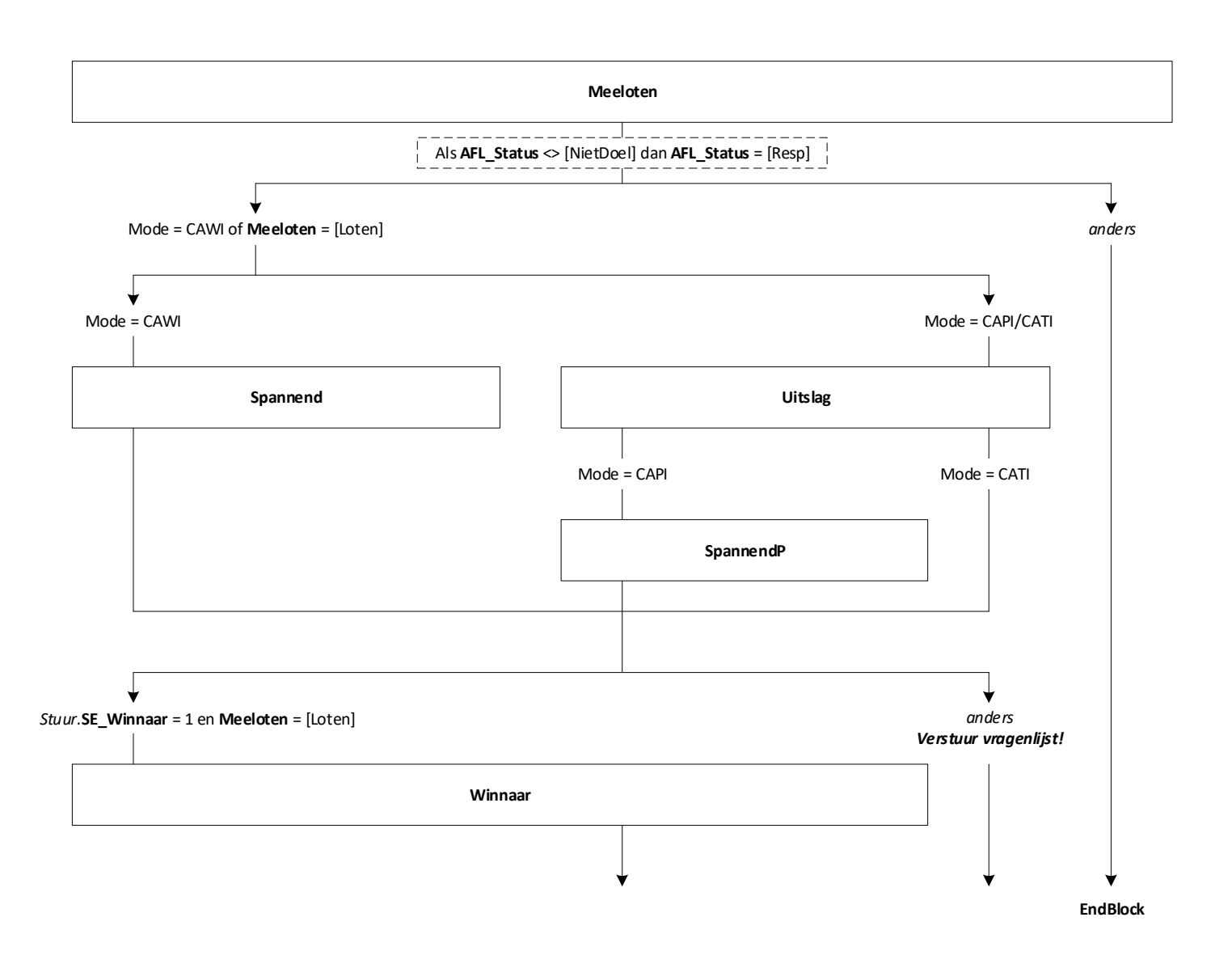

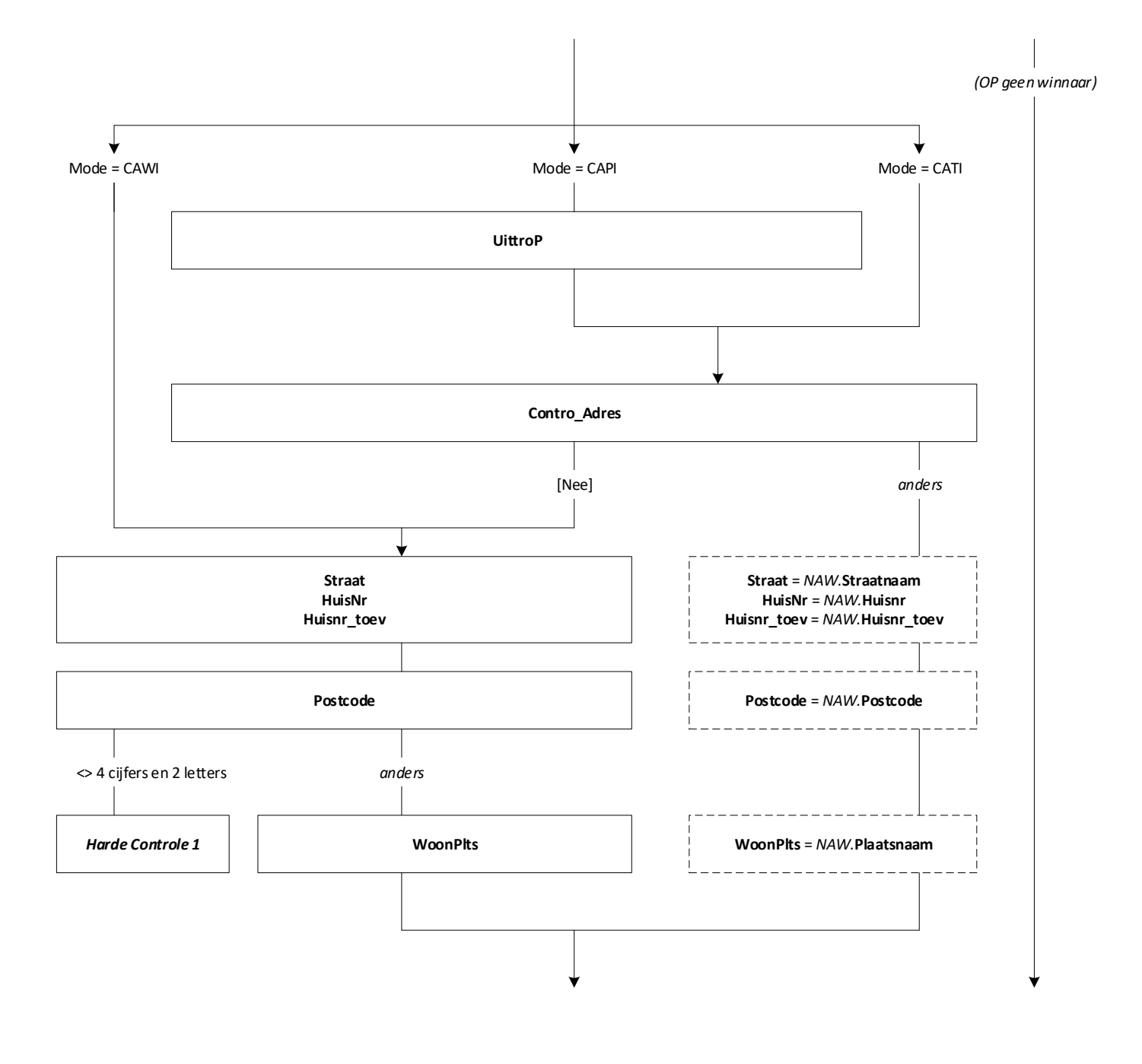

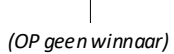

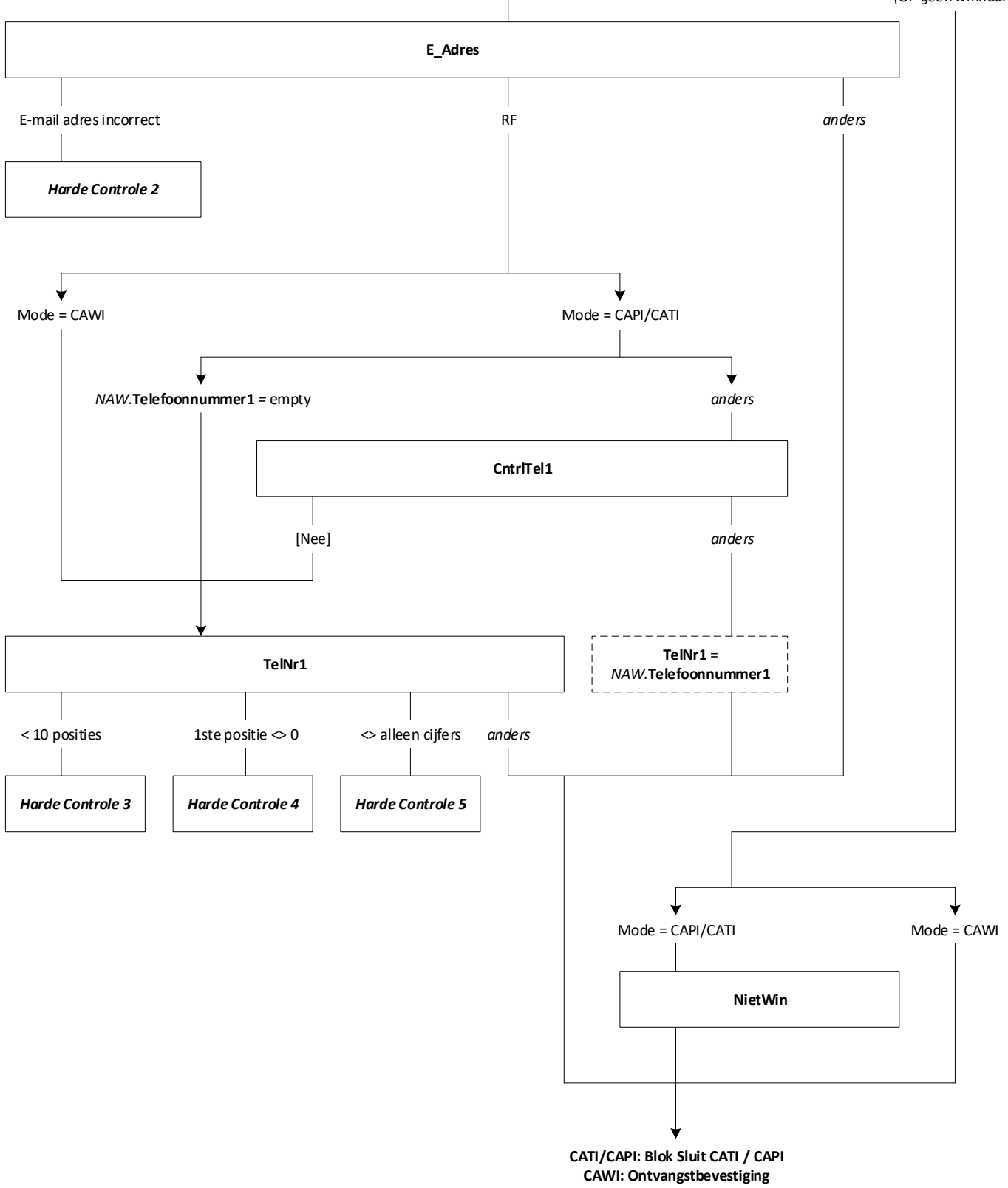